15-251: Great Theoretical Ideas in Computer Science Lecture 5

# **Turing's Legacy**

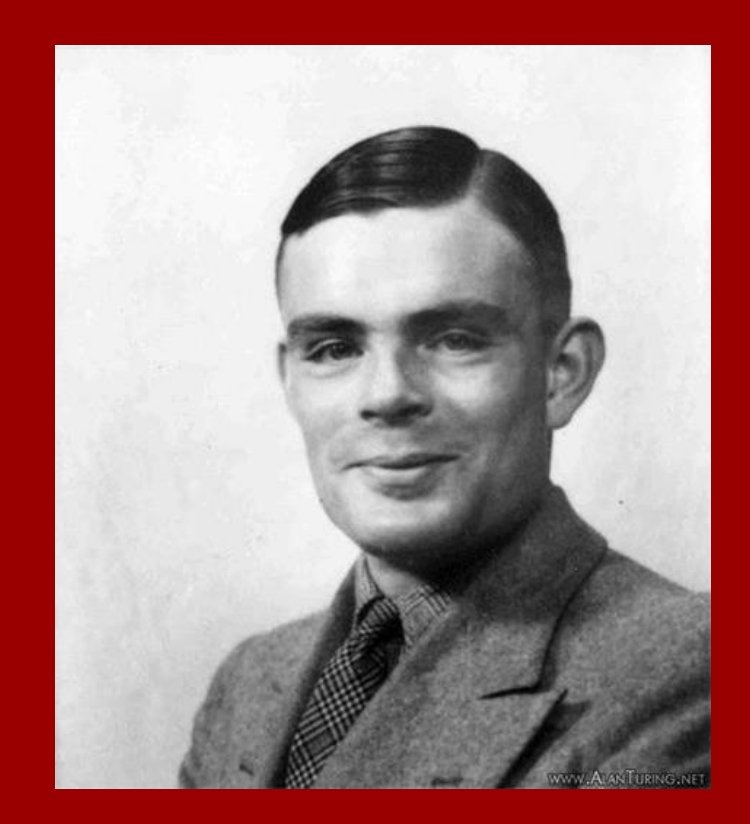

What is **computation**? What is an **algorithm**?

How can we mathematically define them?

### **Quick Recap**

### Mathematical definition of a (computational) problem: Input / output function:  $f: \ \Sigma^* \to \Sigma^*$  $L = \{x \in \Sigma^* | f(x) = 1\} \subseteq \Sigma^*$ Language:

A simple mathematical model for algorithms: DFAs $q_0$  )  $q_1$ 0 0 1 1

#### All Languages

Decidable Languages (Solvable with "algorithms") ???

#### **PRIMALITY**

Regular Languages (Solvable with DFAs)

0<sup>n</sup>1<sup>n</sup>

0<sup>n</sup>1<sup>m</sup>  $(110)^*$ 

**STARTEQUALSEND** 

# Solving 0<sup>n1n</sup> with Python

```
# Determines if string S is of form 0^n 1^n
def Solution( S ):
    i = 0j = len(S) - 1while j \geq i:
        if S[i] != '0' or S[j] != '1':
             return False
        i = i + 1j = j - 1 return True
```
# Solving 0<sup>n1n</sup> with C

```
/* Determines if string S is of form 0^n 1^n */
int Solution(char S[])
{
   int i = 0, j;
    while (S[j] != NULL) /* NULL is end-of-string char */
       j++;j--;while (j \geq i)\{if (S[i] != '0' || S[j] != '1') return 0; /* Reject */
        i++;j--; }
    return 1; /* Accept */
```
}

#### All Languages

Decidable Languages (Solvable with "algorithms")

#### **PRIMALITY**

Regular Languages (Solvable with DFAs)

0<sup>n</sup>1<sup>n</sup>

0<sup>n</sup>1<sup>m</sup>  $(110)^{*}$ 

**STARTEQUALSEND** 

#### All Languages

Decidable Languages (Solvable with Python)

#### **PRIMALITY**

Regular Languages (Solvable with DFAs)

0<sup>n</sup>1<sup>n</sup>

0<sup>n</sup>1<sup>m</sup>  $(110)^*$ 

**STARTEQUALSEND** 

## **Question:**  Should we just define "algorithm" to mean a function written in Python?

(allowed access to unlimited memory)

**Answer:** 

Actually, we'll see that this would be OK!

# Downsides as a formal definition:

- Why choose Python? Why not C, or Java, or SML, or…?
- Extremely complicated to rigorously define. E.g., official 2011 ISO definition of C requires a 701-page PDF file!
- A "philosophical" justification would be nice…

# Downsides as a formal definition:

- Why choose Python? Why not C, or Java, or SML, or…?
- Extremely complicated to rigorously define. E.g., official 2011 ISO definition of C requires a 701-page PDF file!
- A "philosophical" justification would be nice…

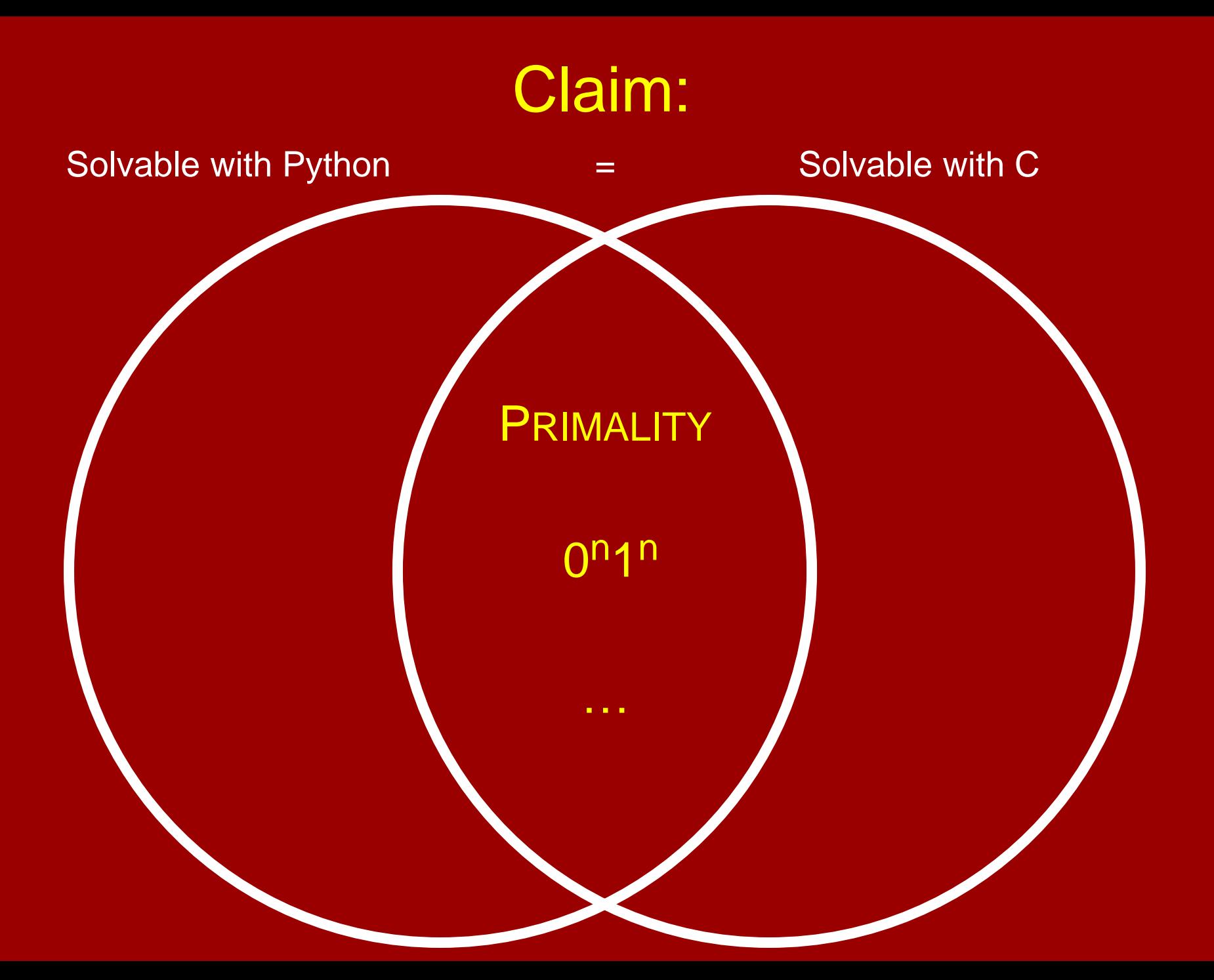

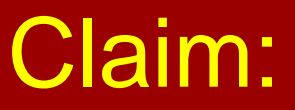

Solvable with Python  $\qquad \qquad =$  Solvable with C

=

Proof intuition: Our shared experience with programming.

"Proof:" Proof:

- 1. Solvable with Python ⊆ Solvable with C. The standard Python interpreter is written in C.
- 2. Solvable with  $C \subseteq$  Solvable with Python. It's pretty clear one can write a C interpreter in Python.

### **Interpreters**

A Python function is (representable by) a string.

 A Python interpreter is an algorithm M that takes two inputs: P, a Python function; x, a string; and step-by-step simulates  $P(x)$ .

In particular, M(P,x) accepts if and only if P(x) accepts.

# **Interpreters**

You can write a Python interpreter in C. You can write a C interpreter in Python. You can write a Python interpreter in Java. You can write a Java interpreter in Python. You can write a Python interpreter in SML. You can write an SML interpreter in Python. You can write a Python interpreter in Python!!

> The last one is called a "Universal Python Program"

 Solvable with Python = Solvable with C = Solvable with Java = Solvable with SML

What we want to define to be "computable".

#### **PRIMALITY**

Regular Languages (Solvable with DFAs)

0<sup>n</sup>1<sup>n</sup>

0<sup>n</sup>1<sup>m</sup>  $(110)^*$ 

**STARTEQUALSEND** 

# Downsides as a formal definition:

- Why choose Python? Why not C, or Java, or SML, or…?
- Extremely complicated to rigorously define. E.g., official 2011 ISO definition of C requires a 701-page PDF file!
- A "philosophical" justification would be nice…

# Downsides as a formal definition:

- Why choose Python? Why not C, or Java, or SML, or…?
- Extremely complicated to rigorously define. E.g., official 2011 ISO definition of C requires a 701-page PDF file!
- A "philosophical" justification would be nice…

It would be nice to have a **totally minimal** ("**TM**") programming language such that:

a) can simulate Python, C, Java, SML, etc.;

b) is simple enough to reason about rigorously completely mathematically.

#### **Turing Machine** ™

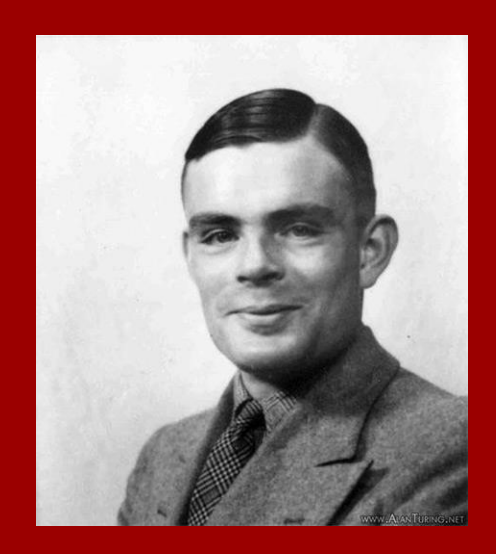

#### **Inspired by**

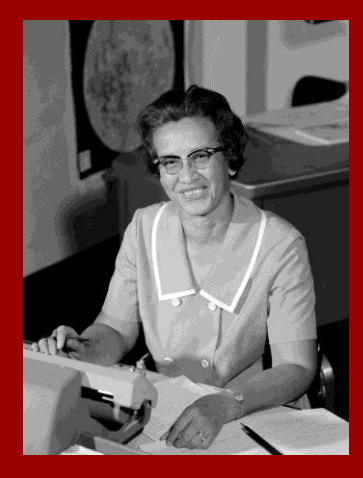

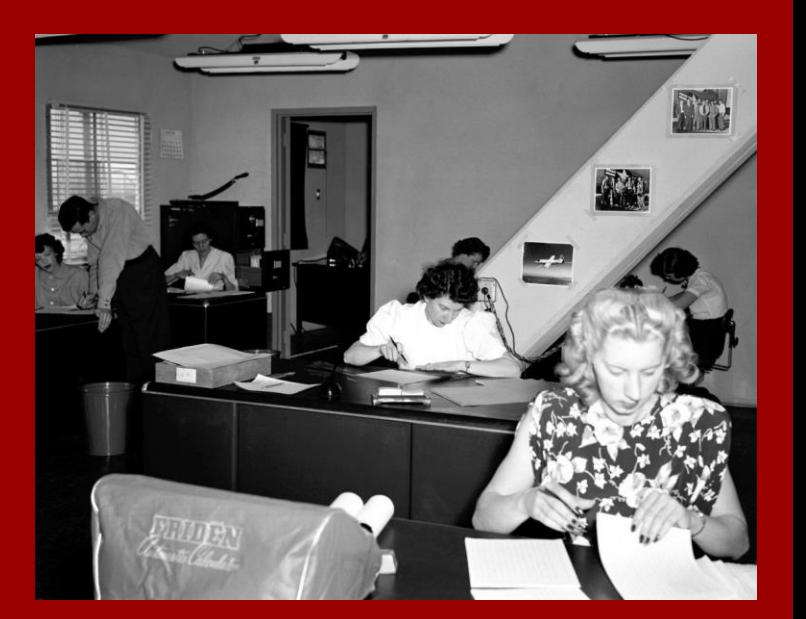

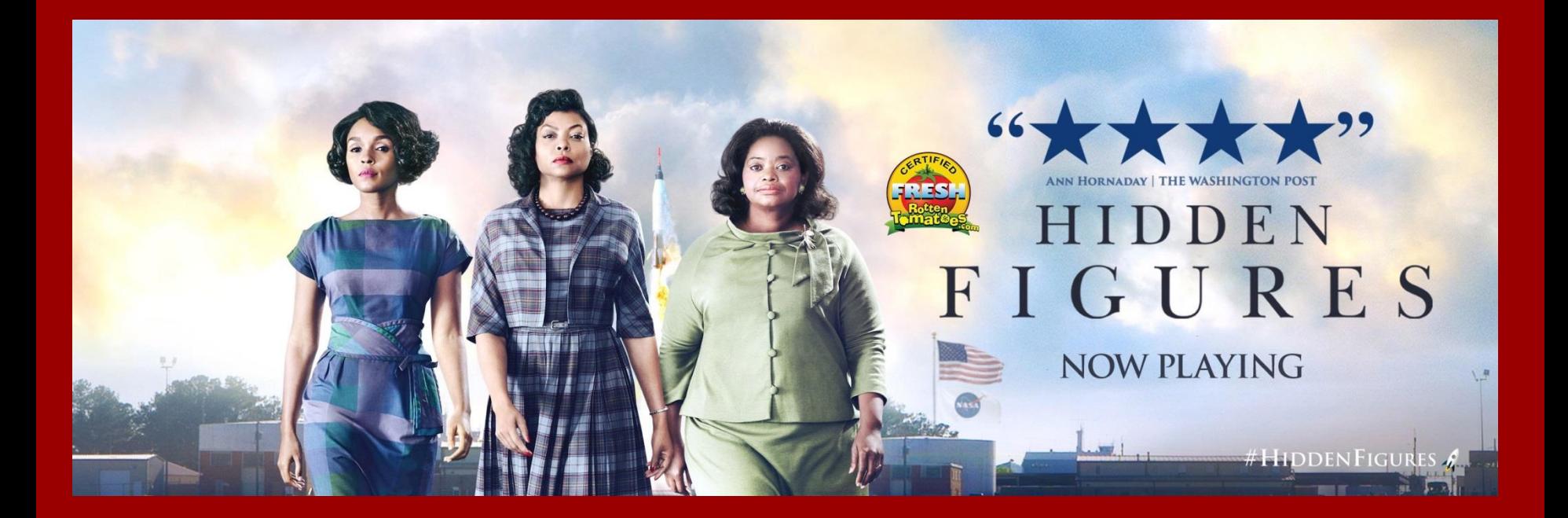

### Turing's mathematical abstraction of a computer

- A (human) computer writes symbols on paper
- WLOG, the paper is a sequence of squares
- No upper bound on the number of squares
- At most finitely many kinds of symbols
- Human observes one square at a time
- Human has only finitely many mental states
- Human can change symbols and change focus to a neighboring square, but only based on its state and the symbol it observes
- Human acts deterministically

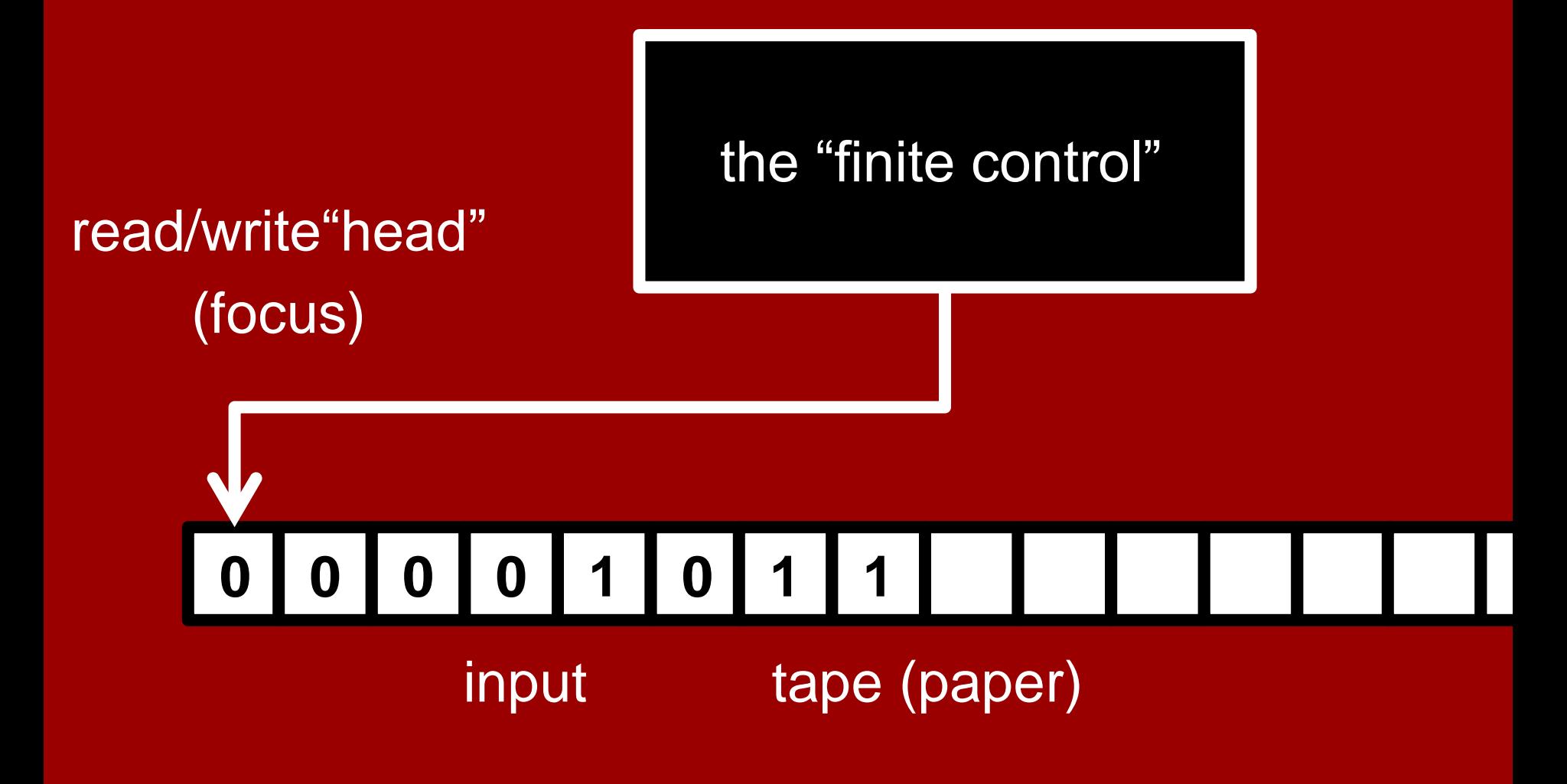

Illustration of a TM trying to decide  $\{0^n1^n : n \in \mathbb{N}\}$ We'll explain the finite control later

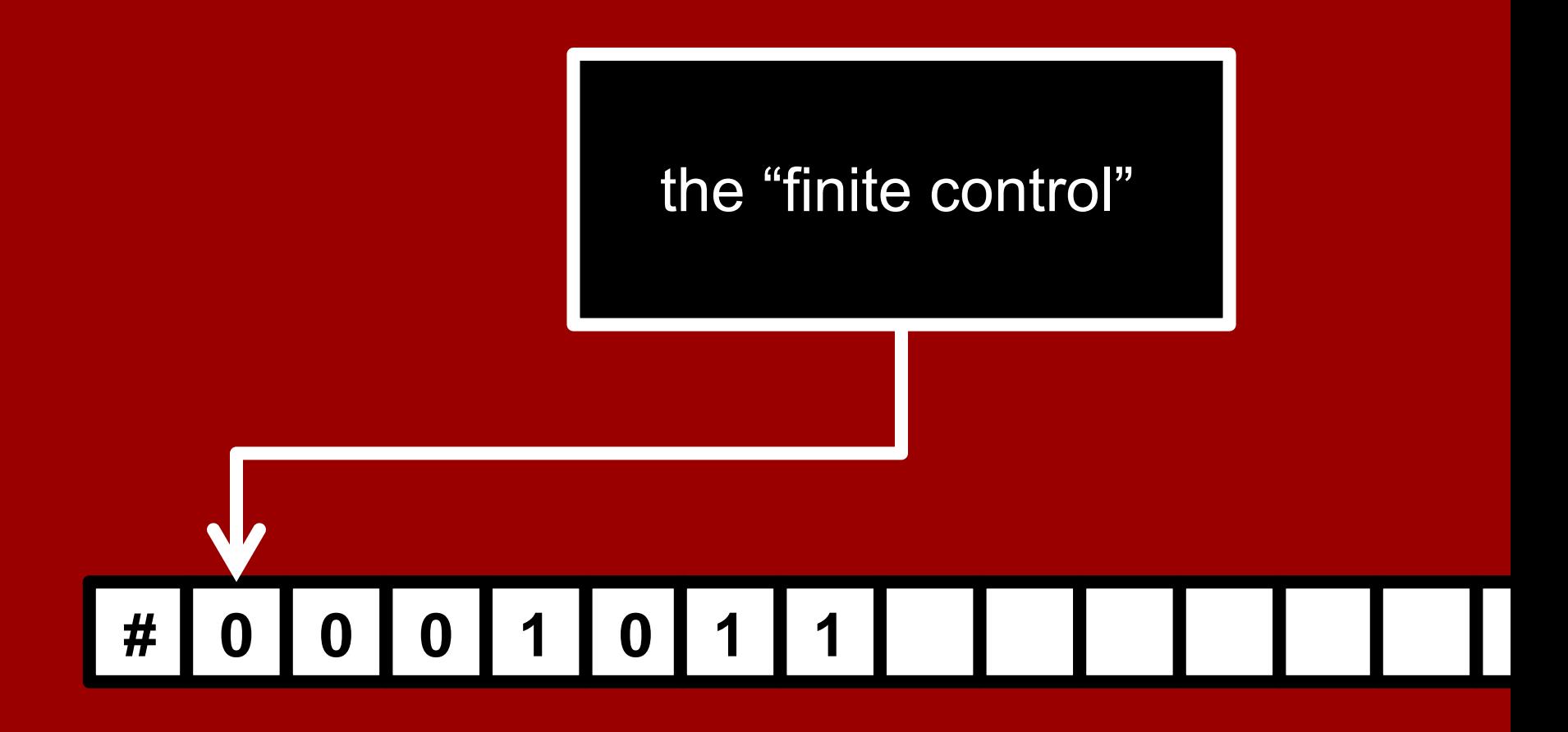

(blank) the "tape alphabet" in this example is  $\{0,1,\#,\sqcup\}$ 

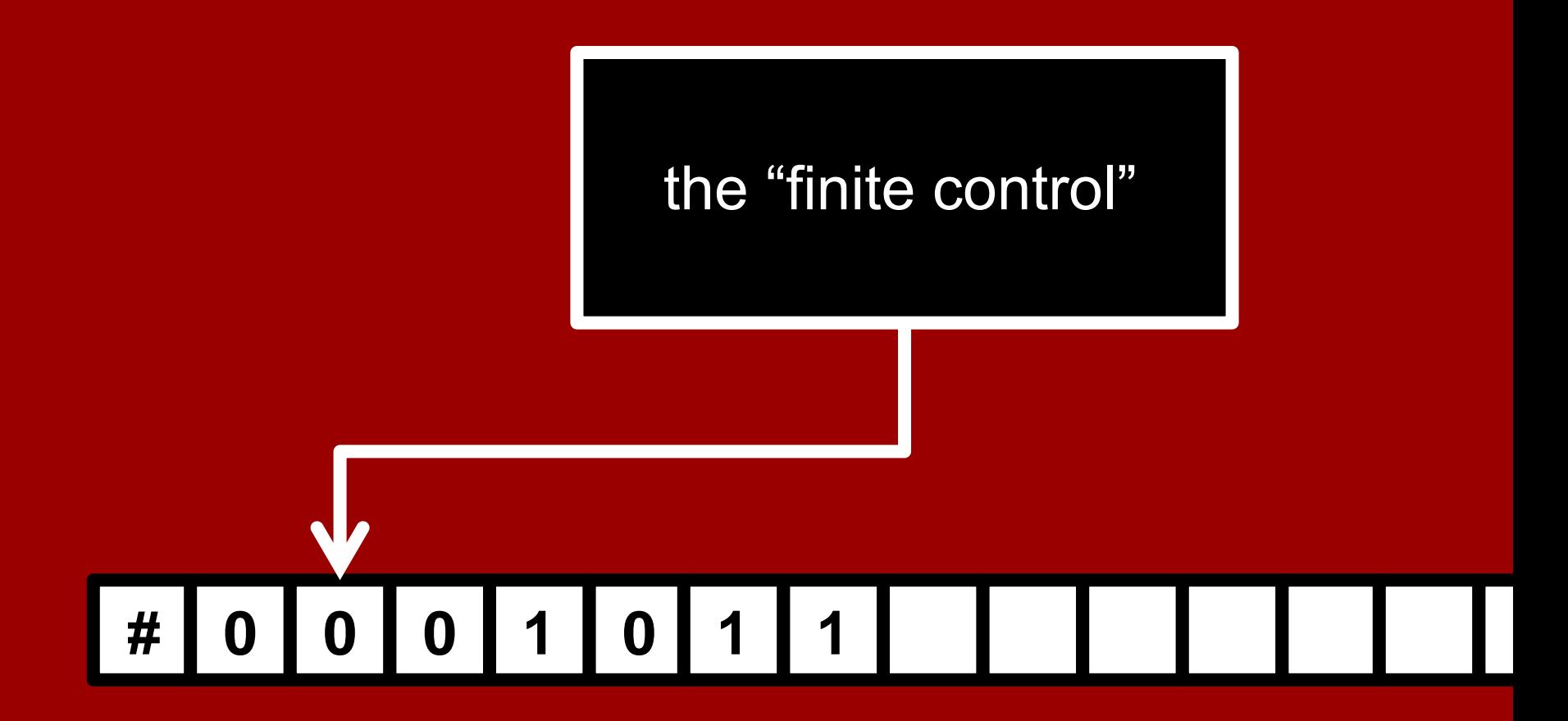

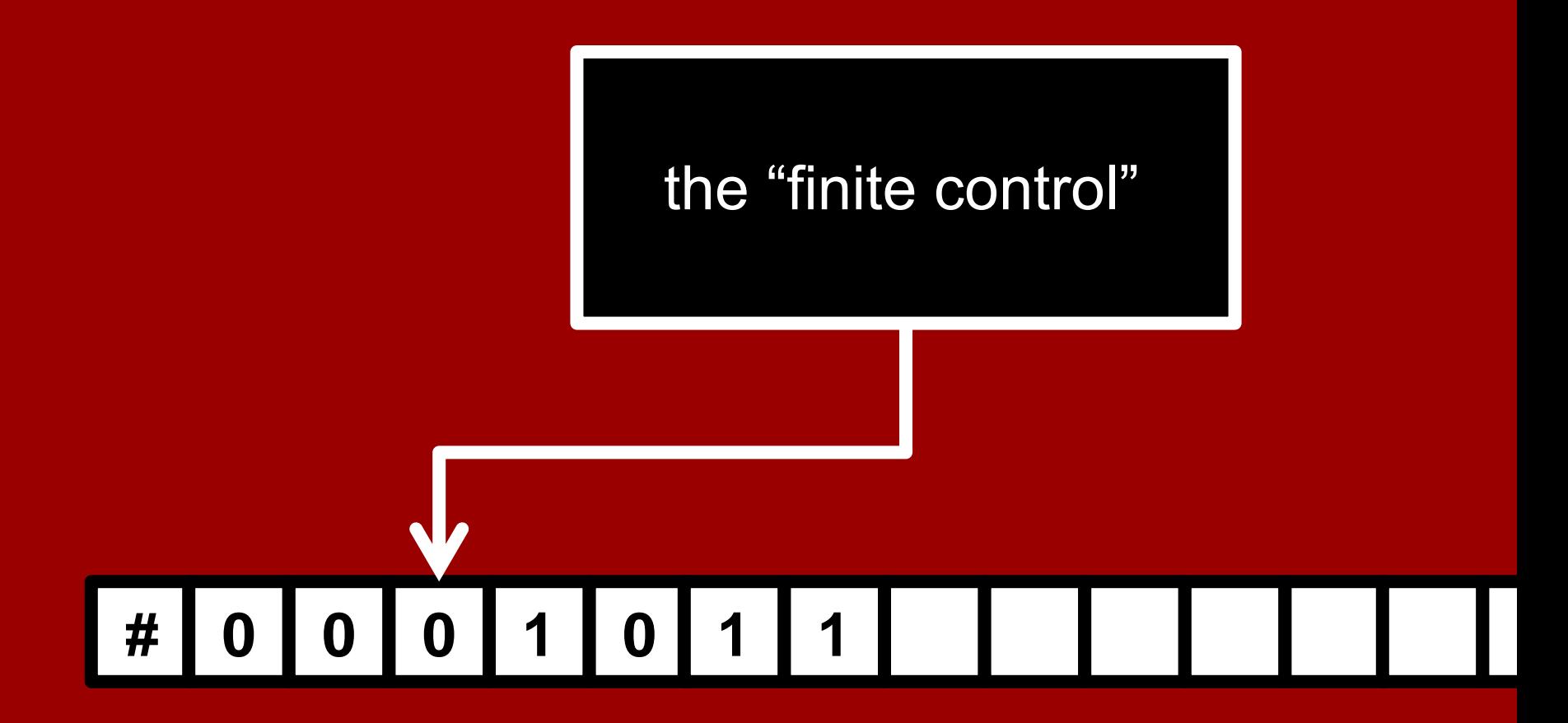

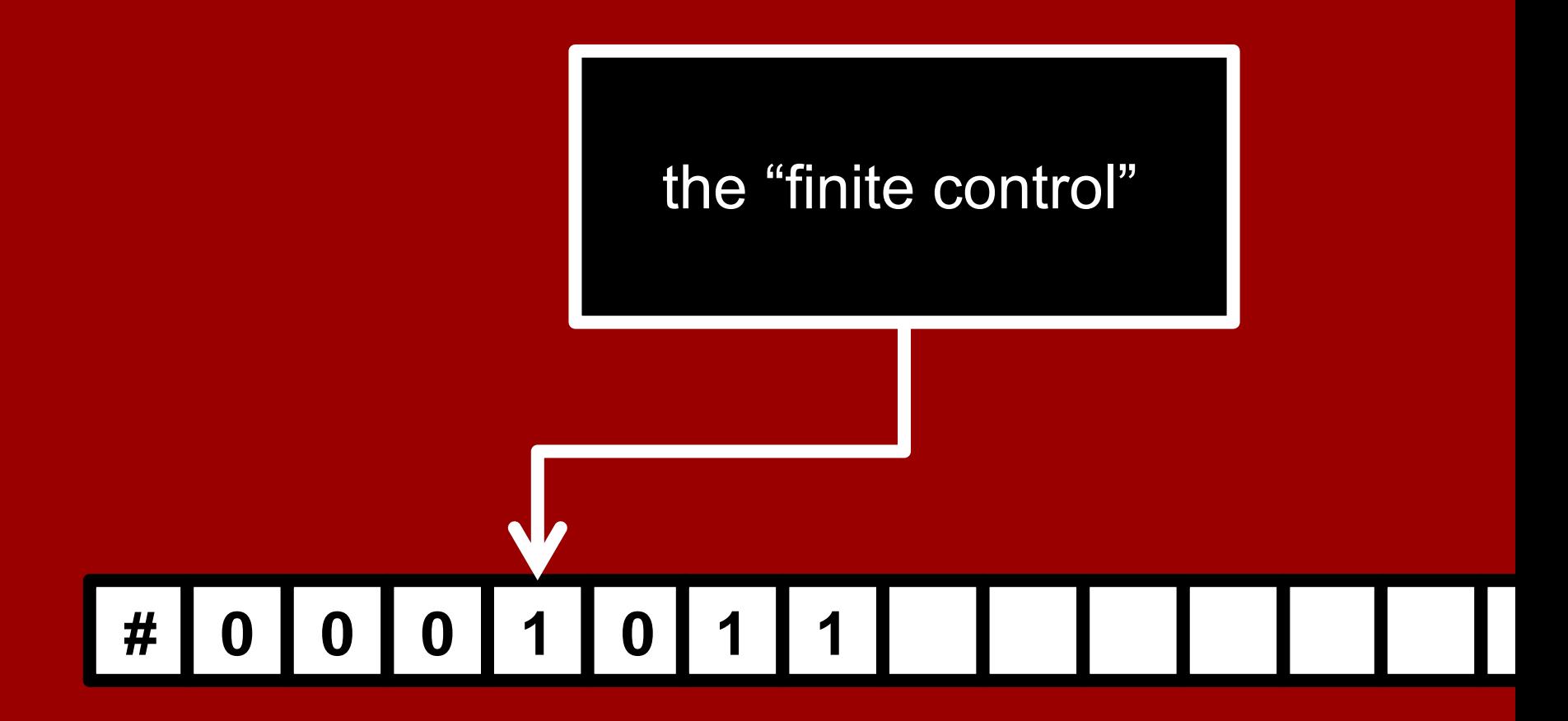

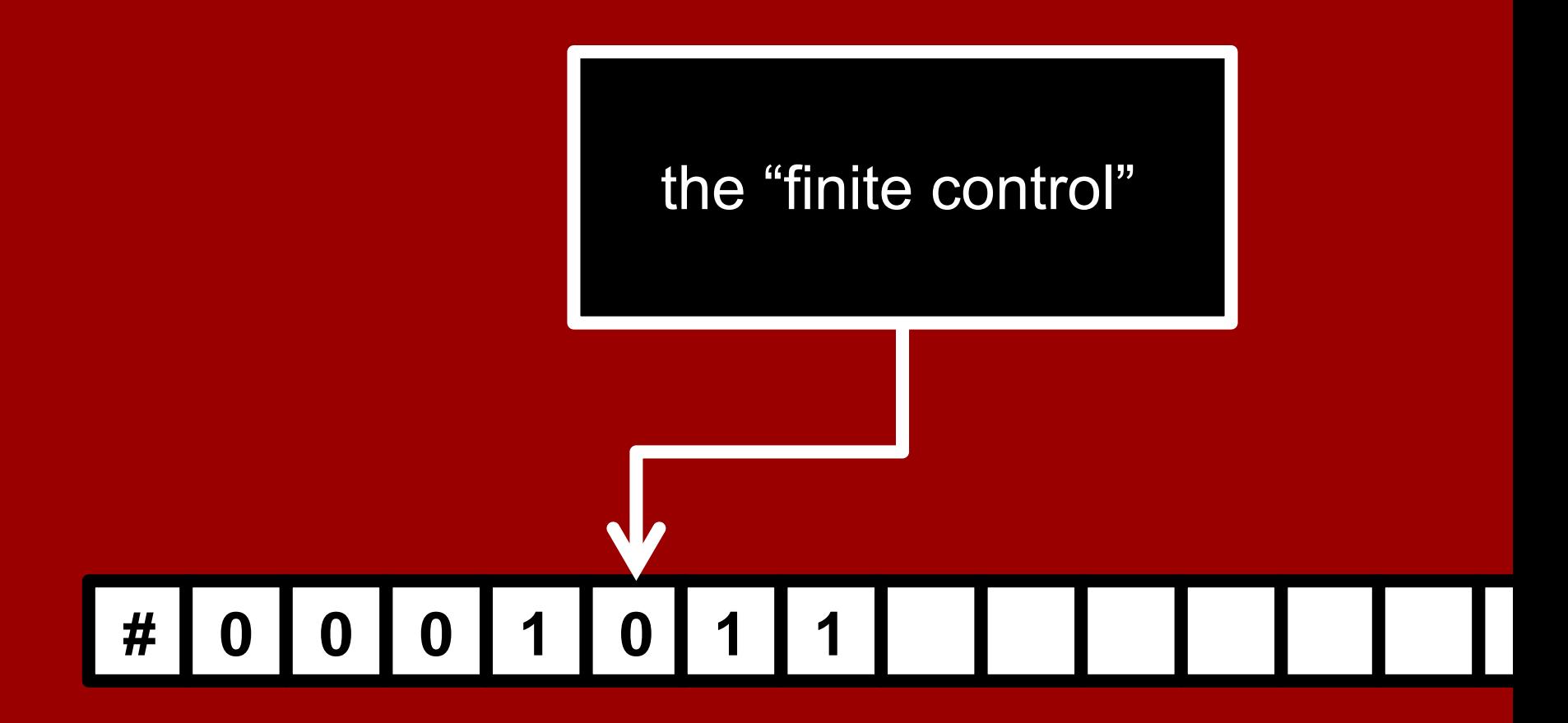

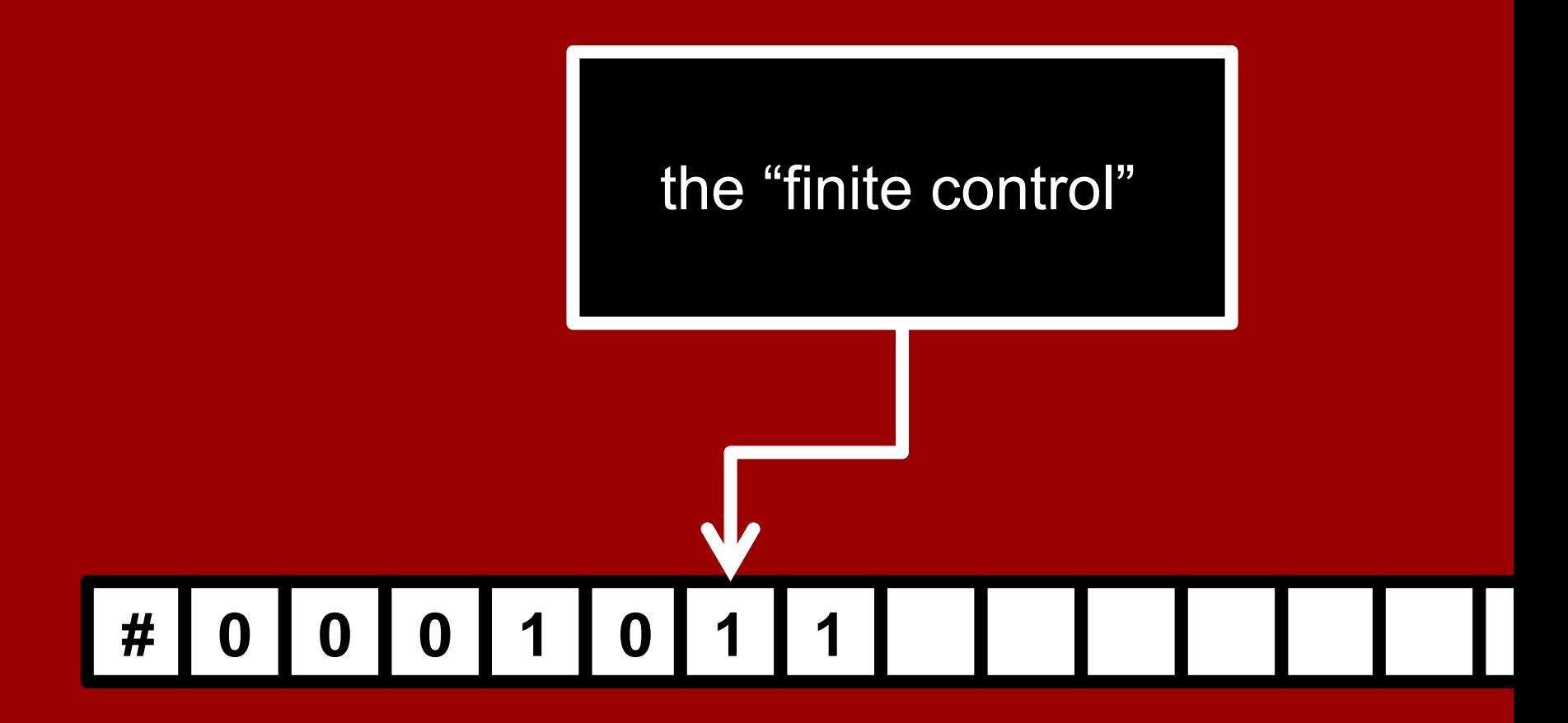

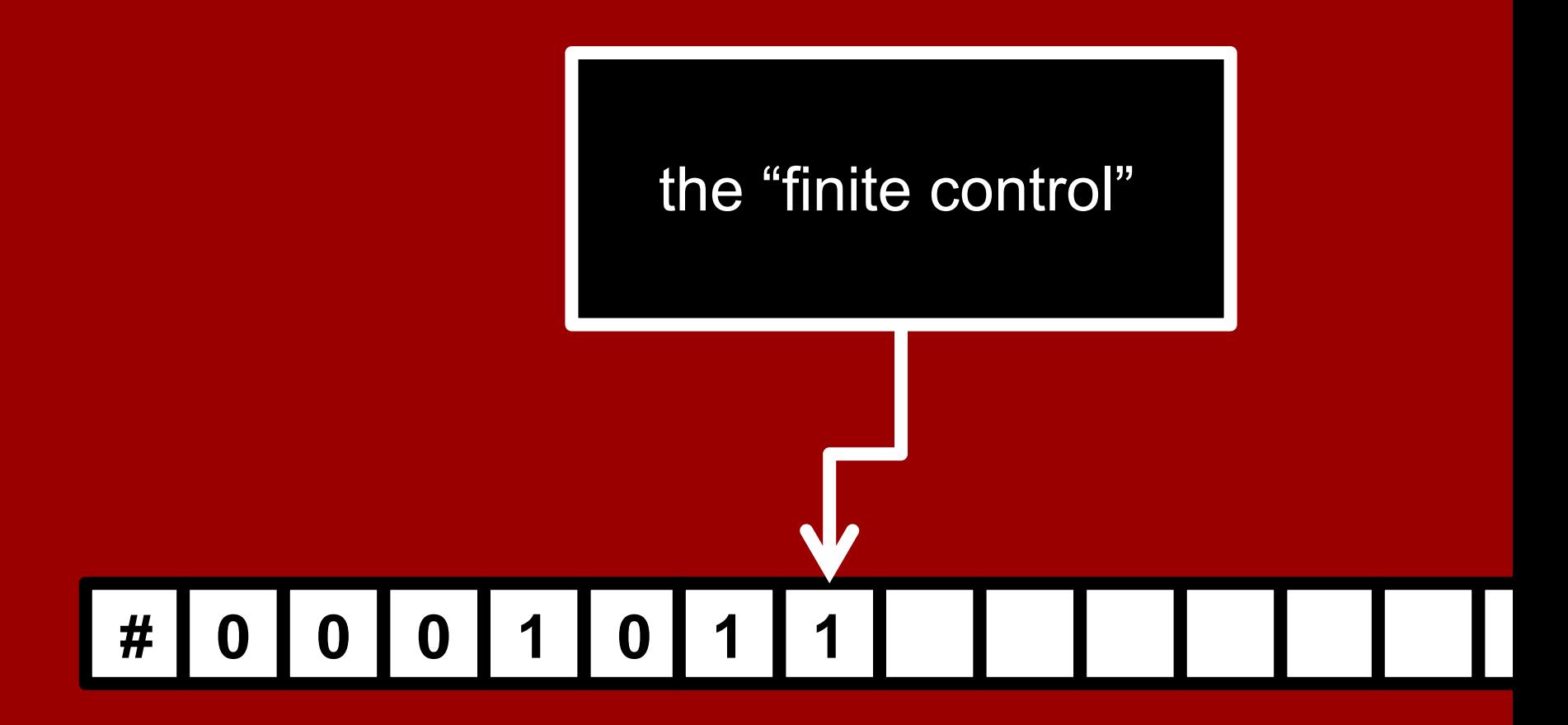

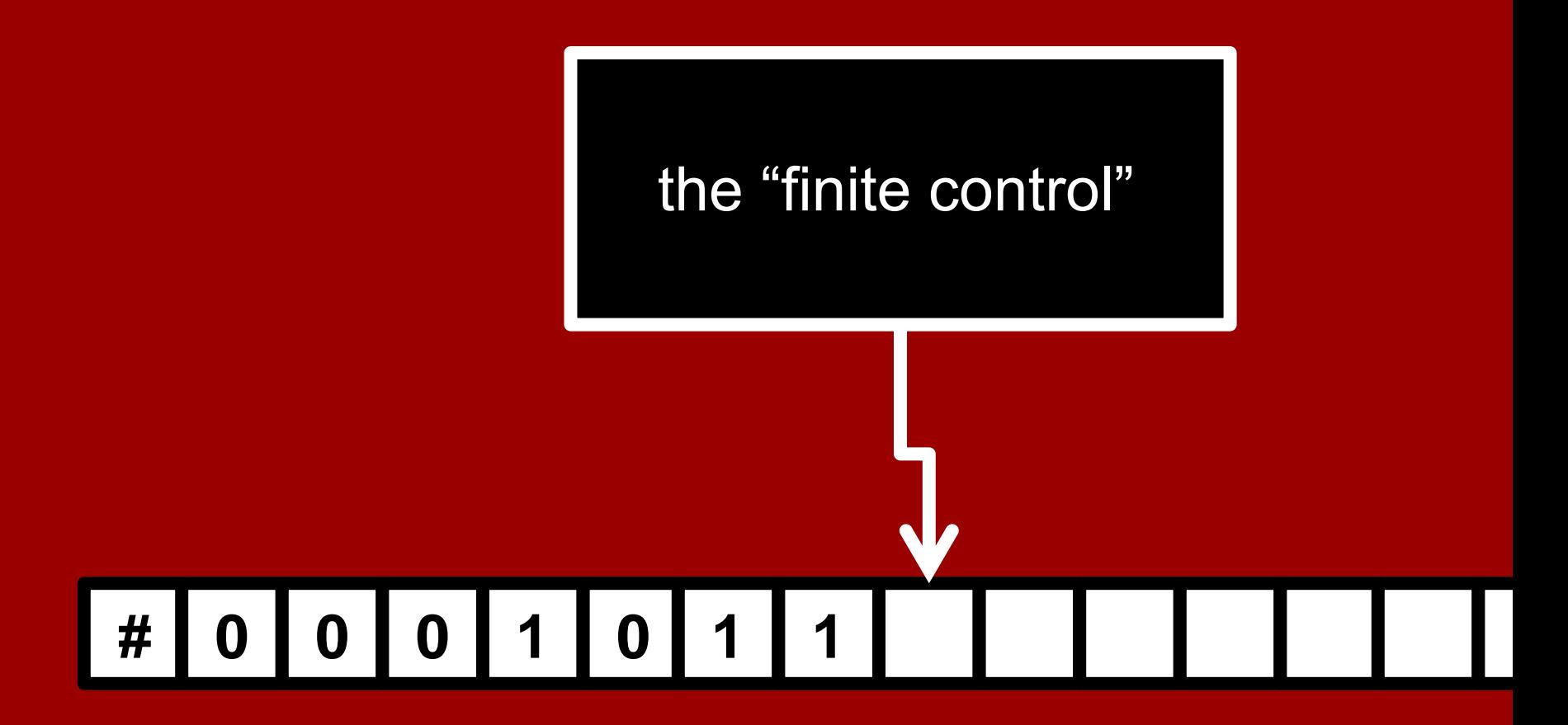

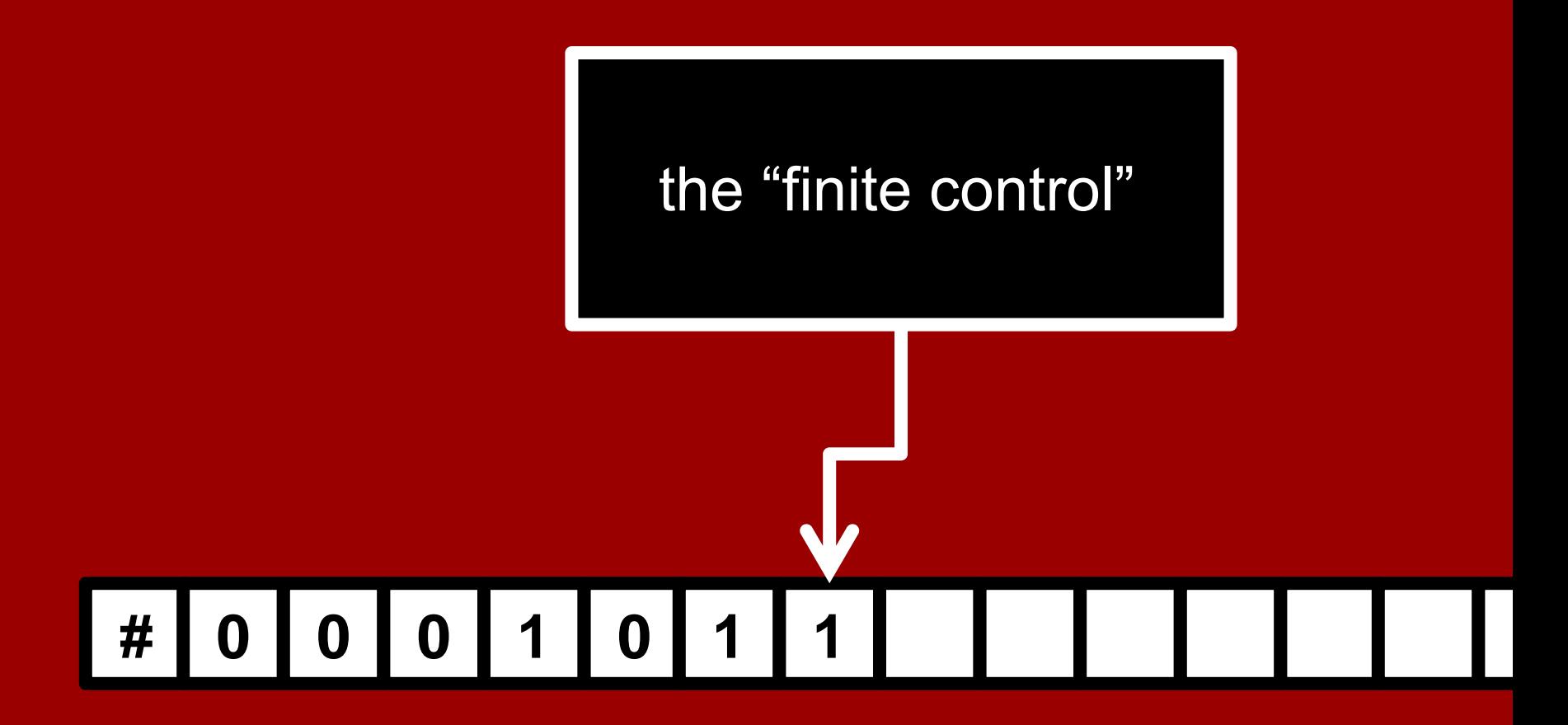

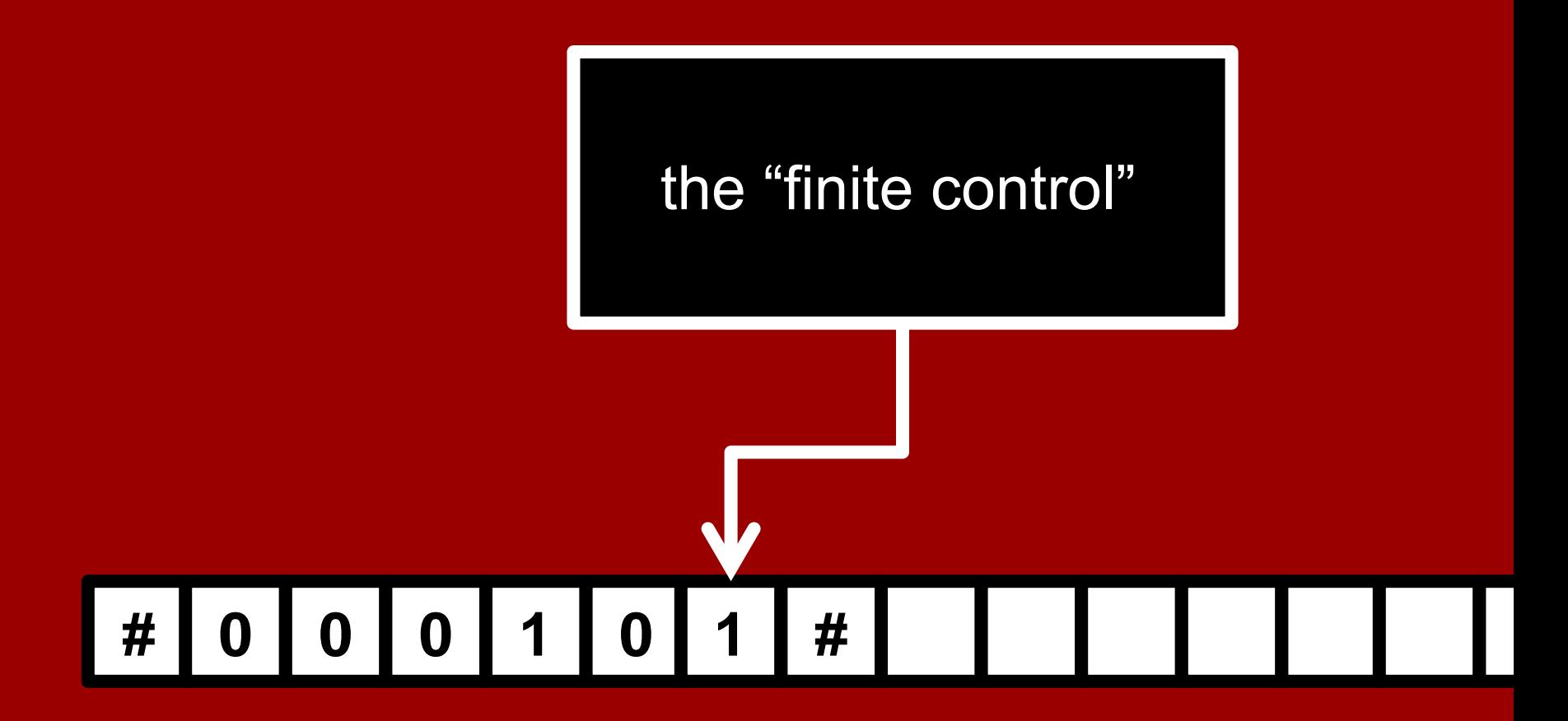

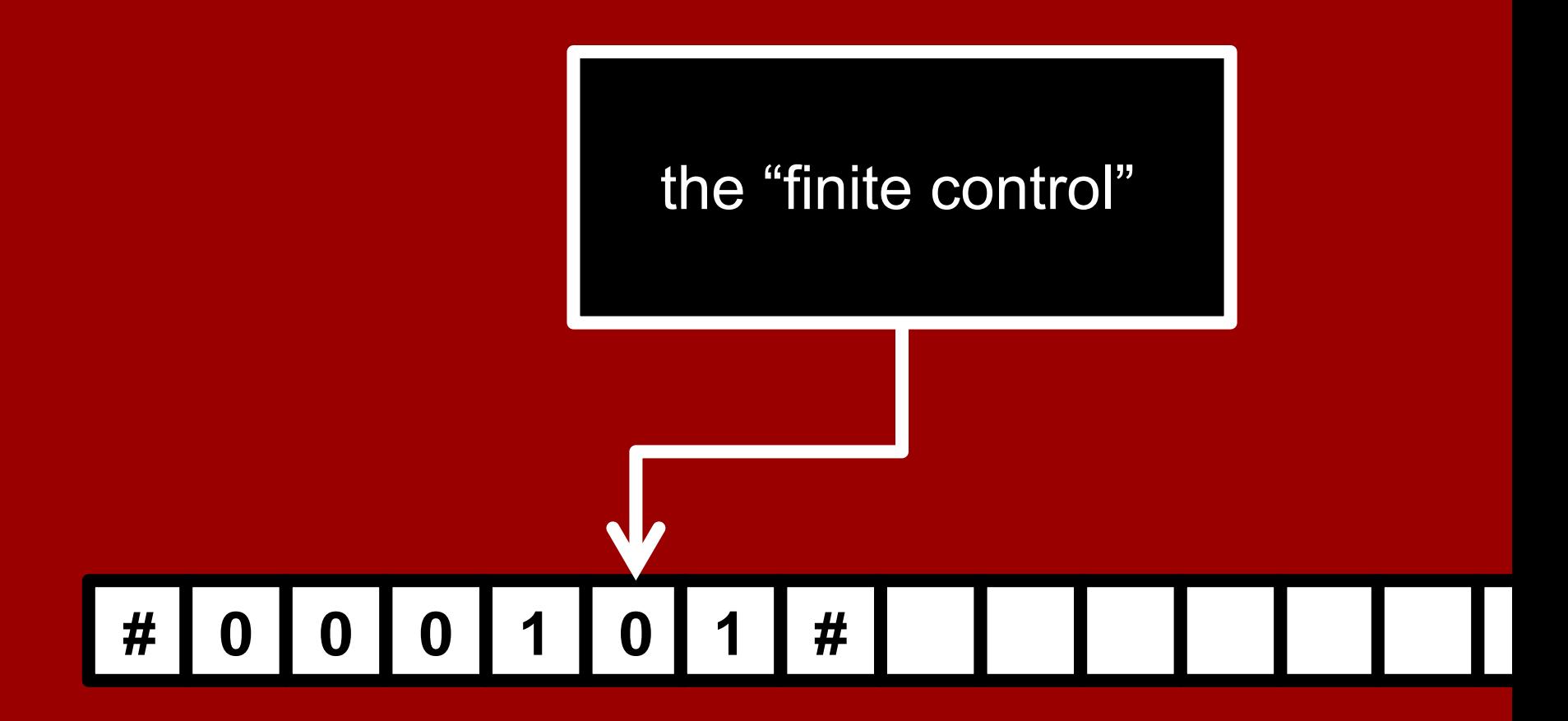

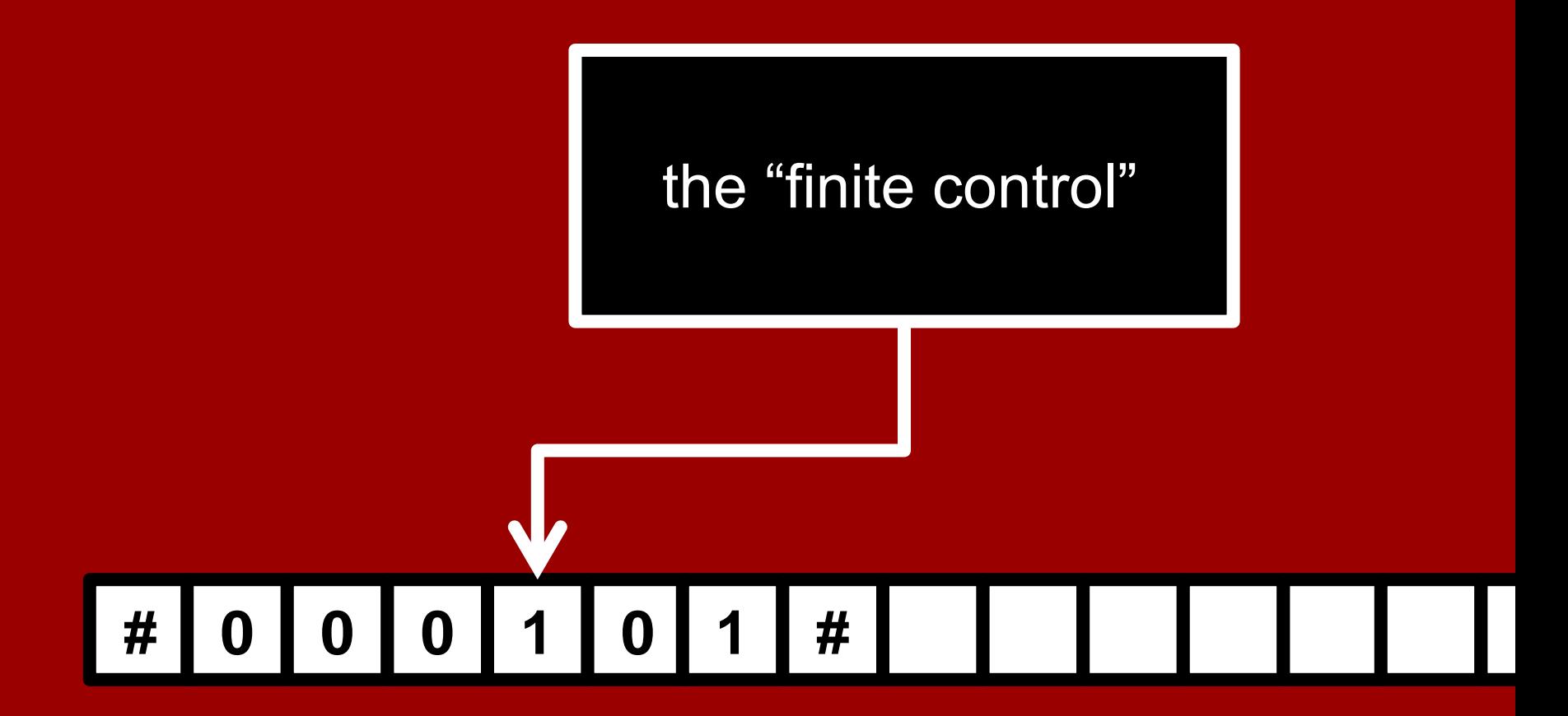

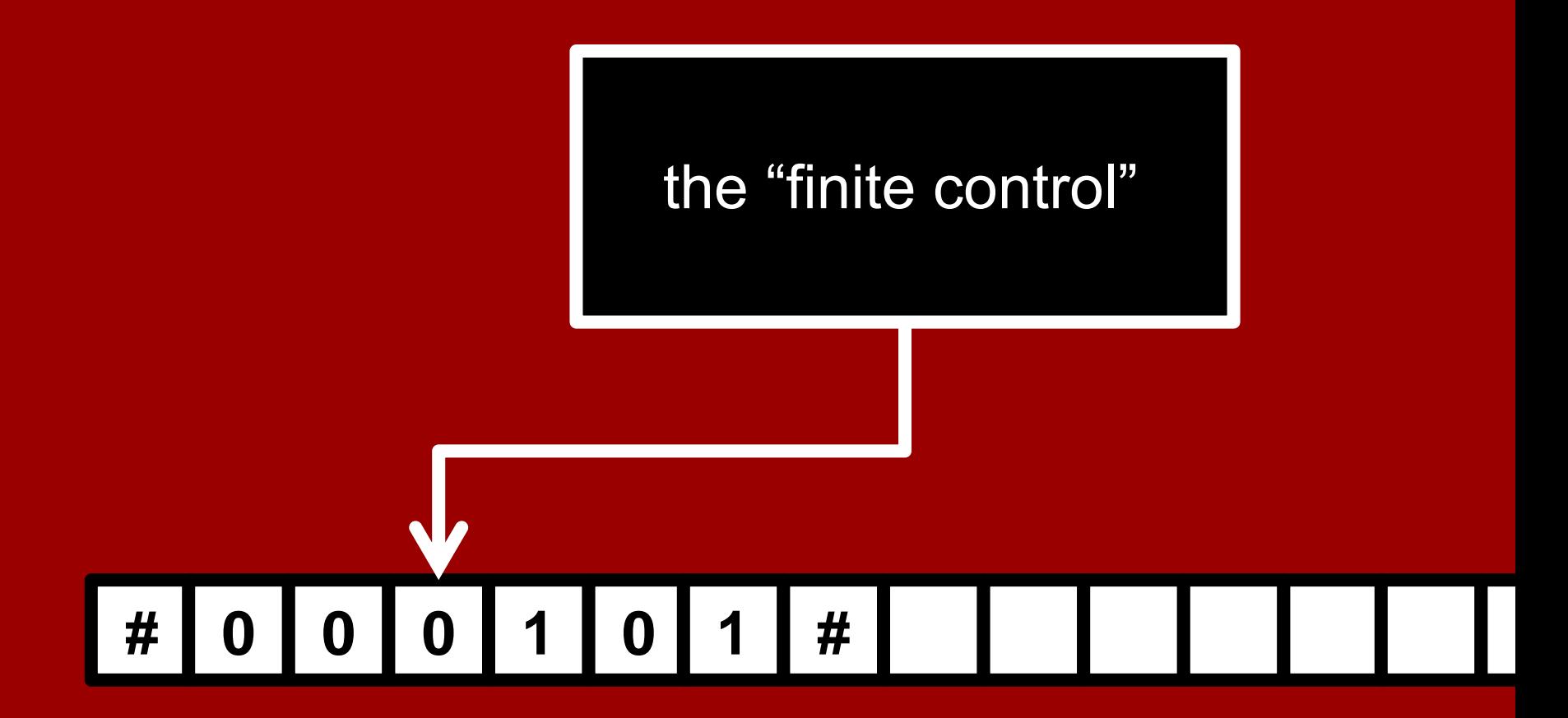
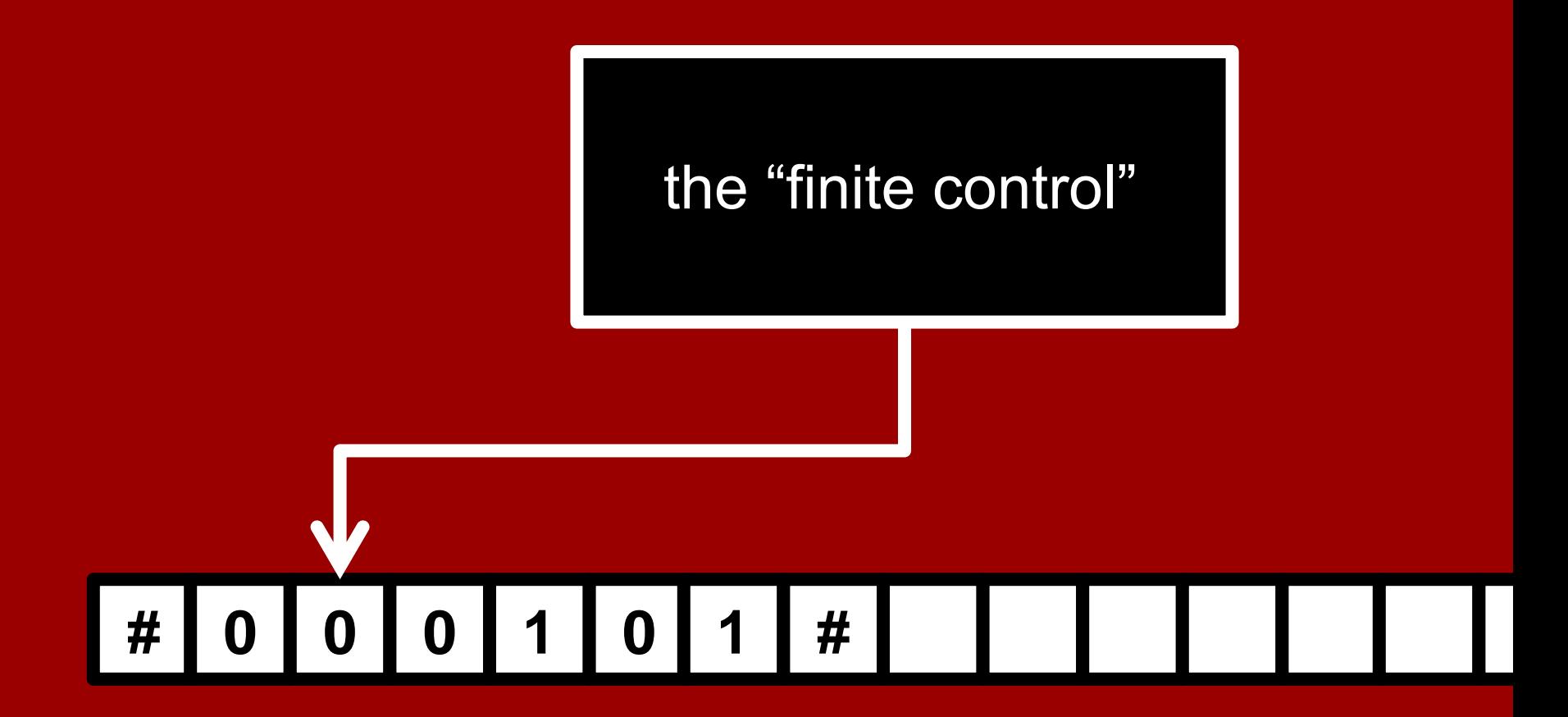

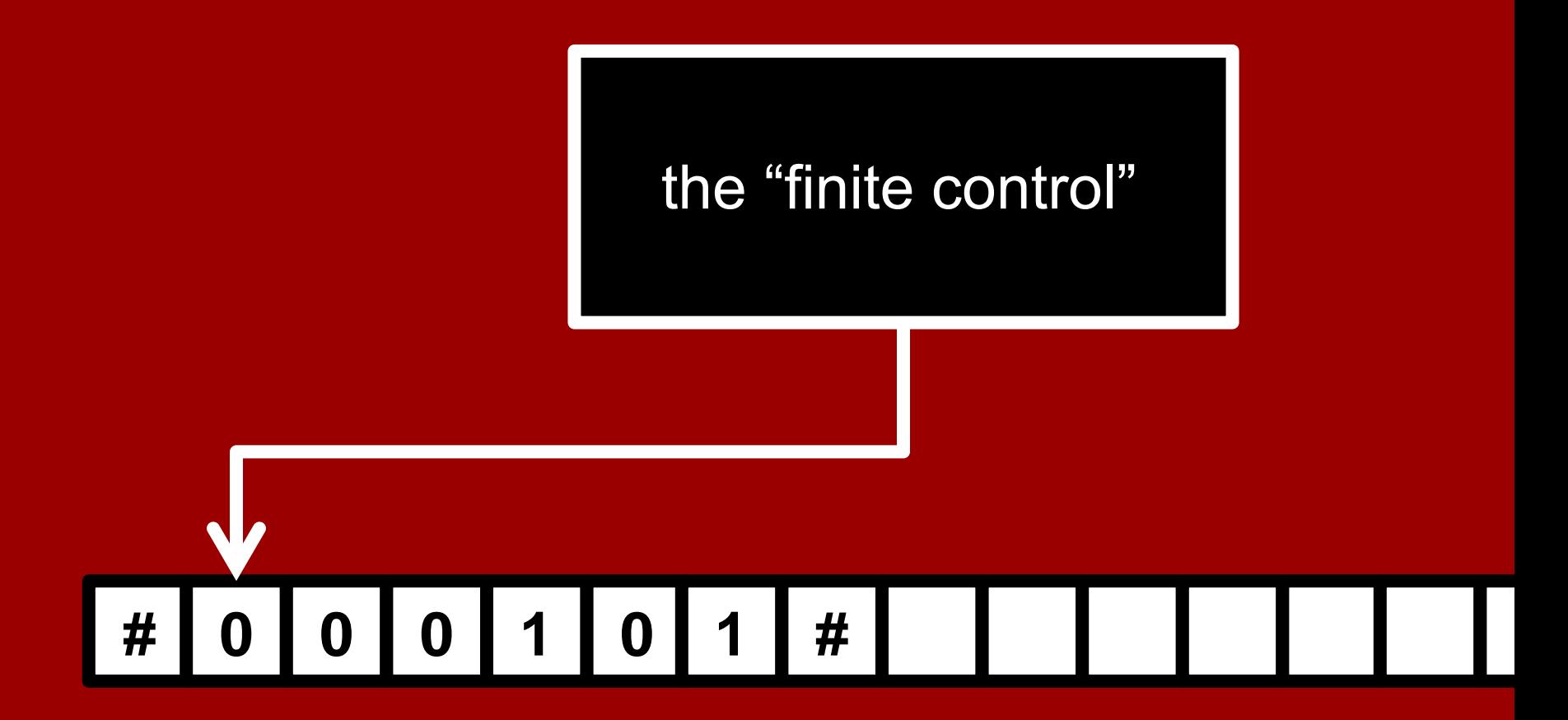

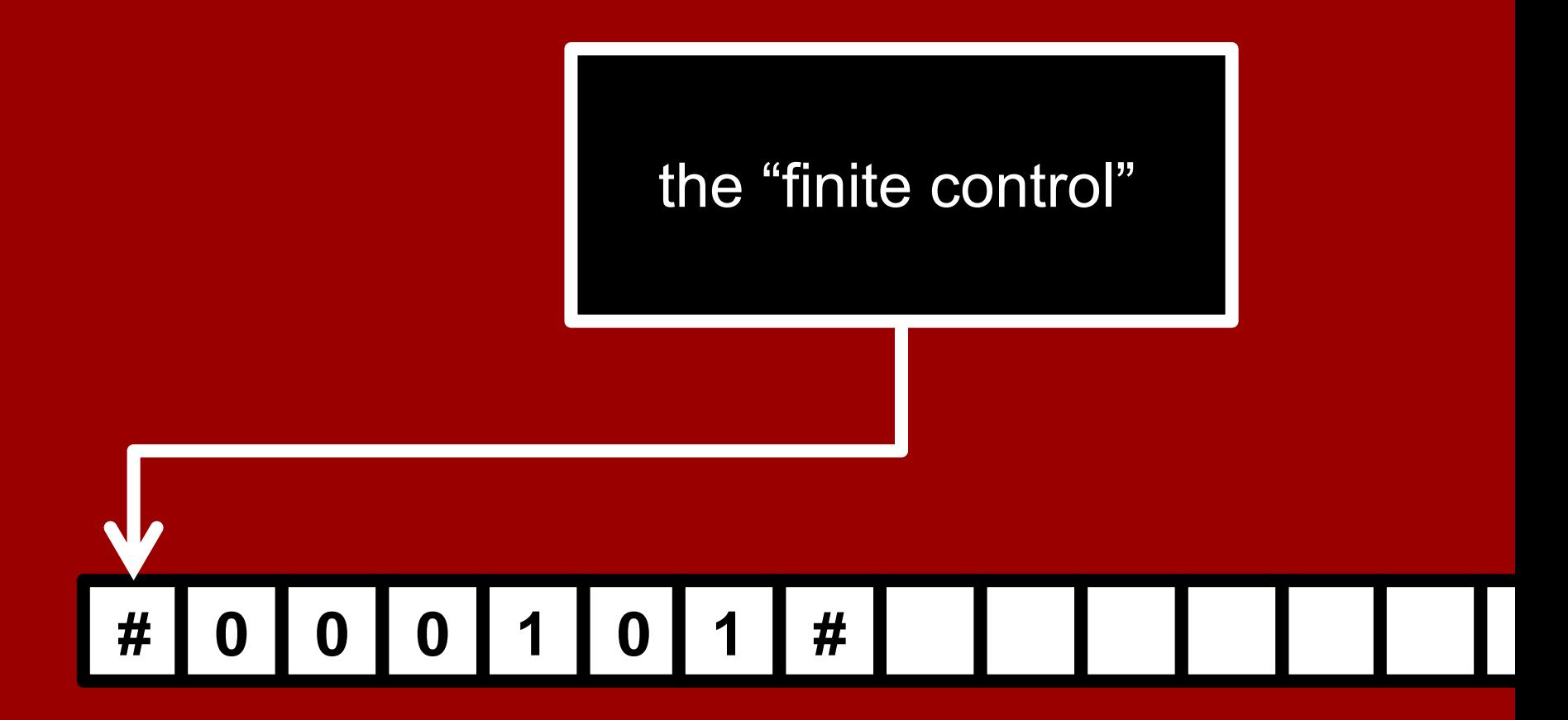

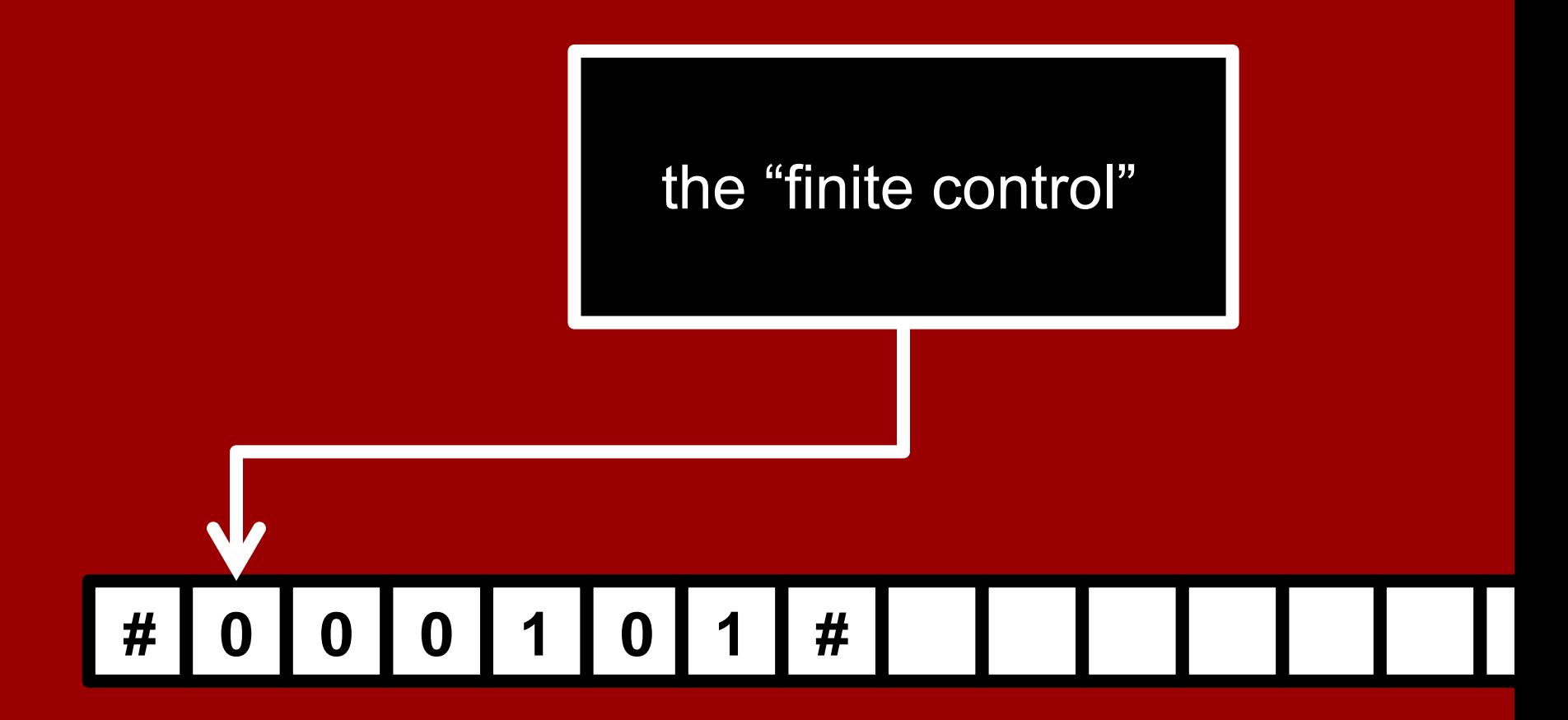

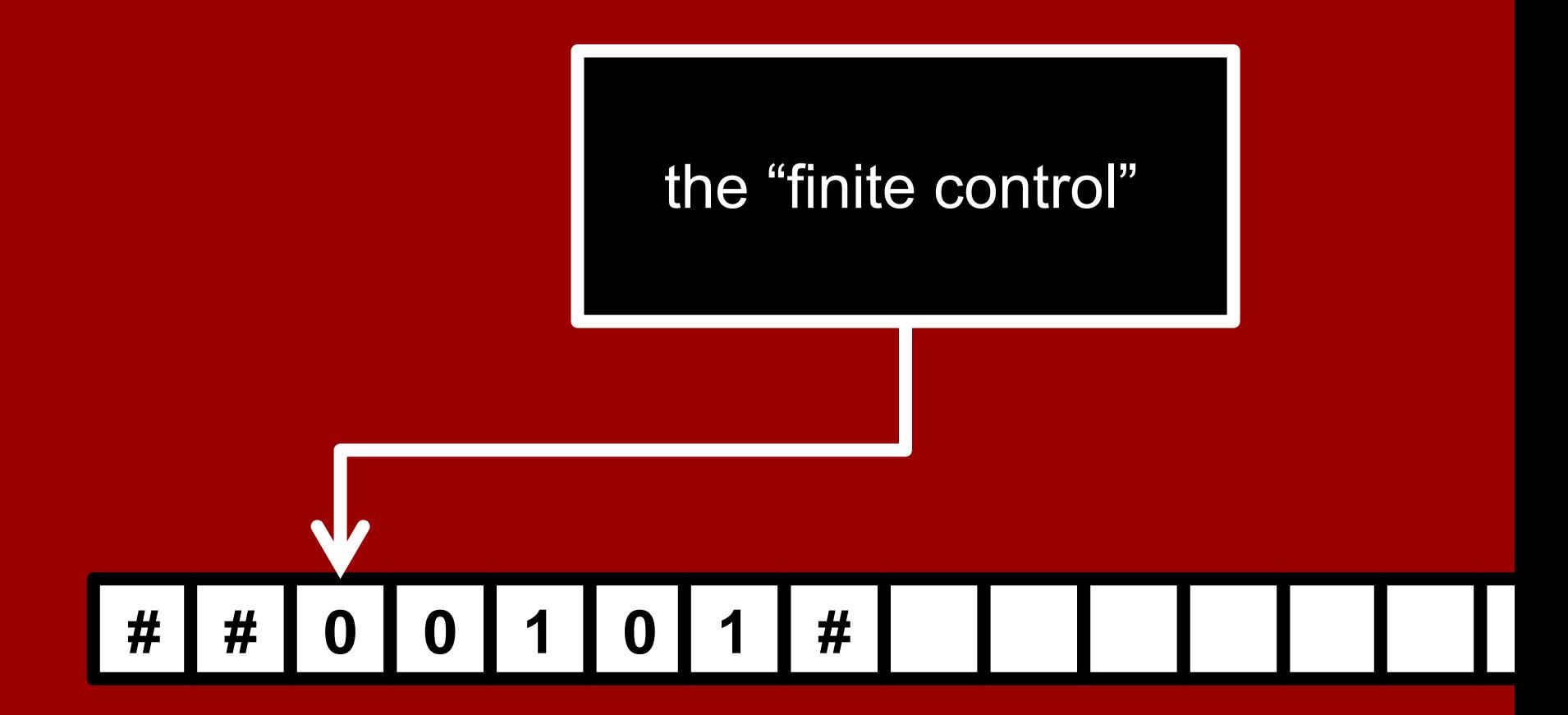

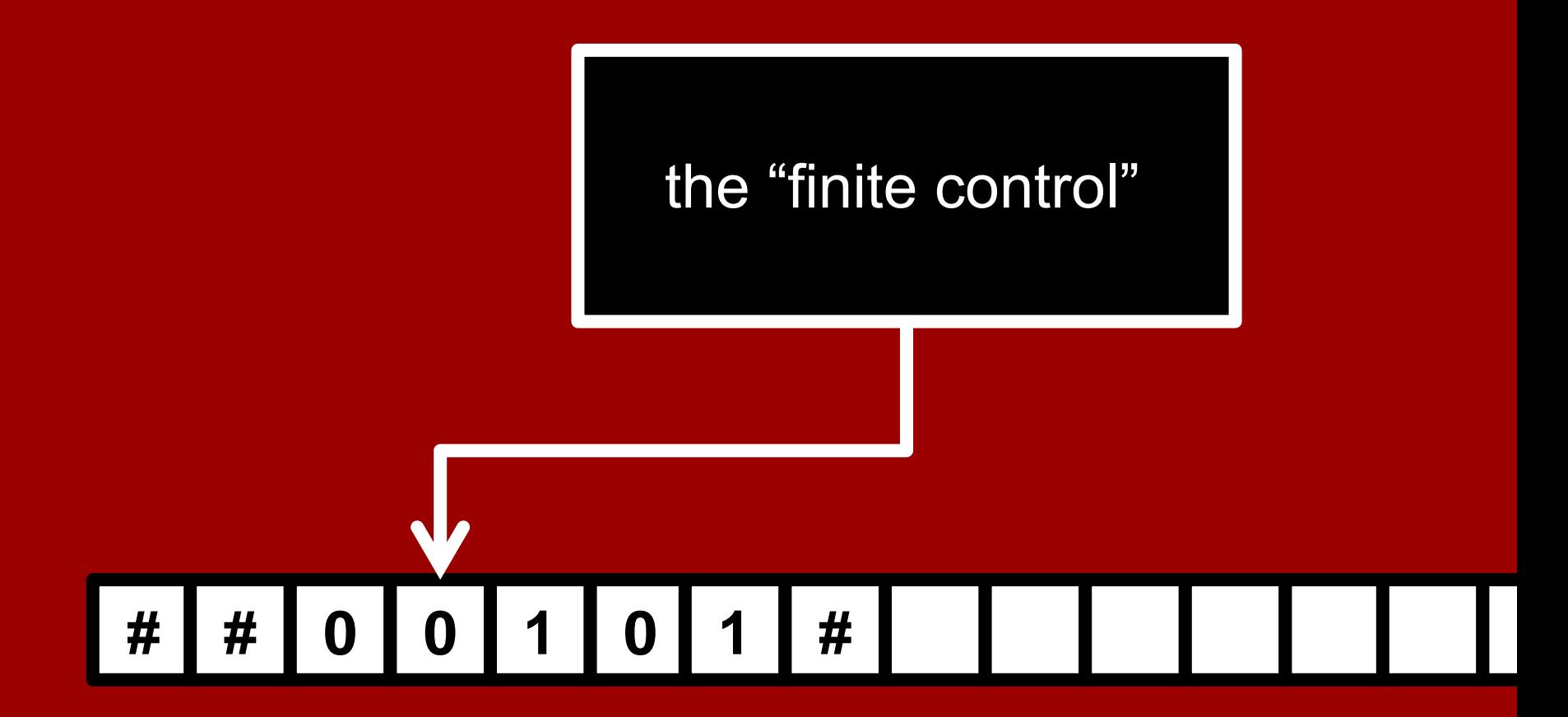

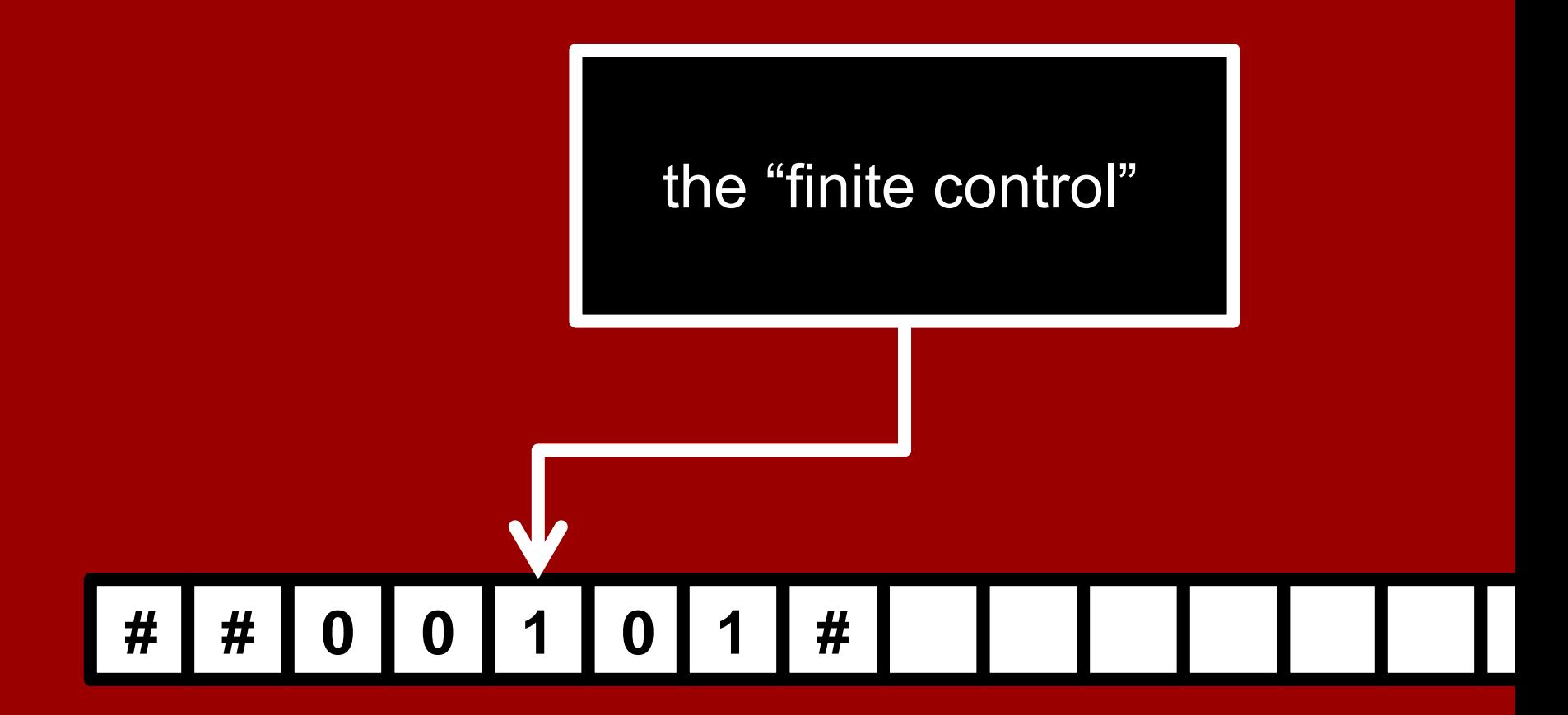

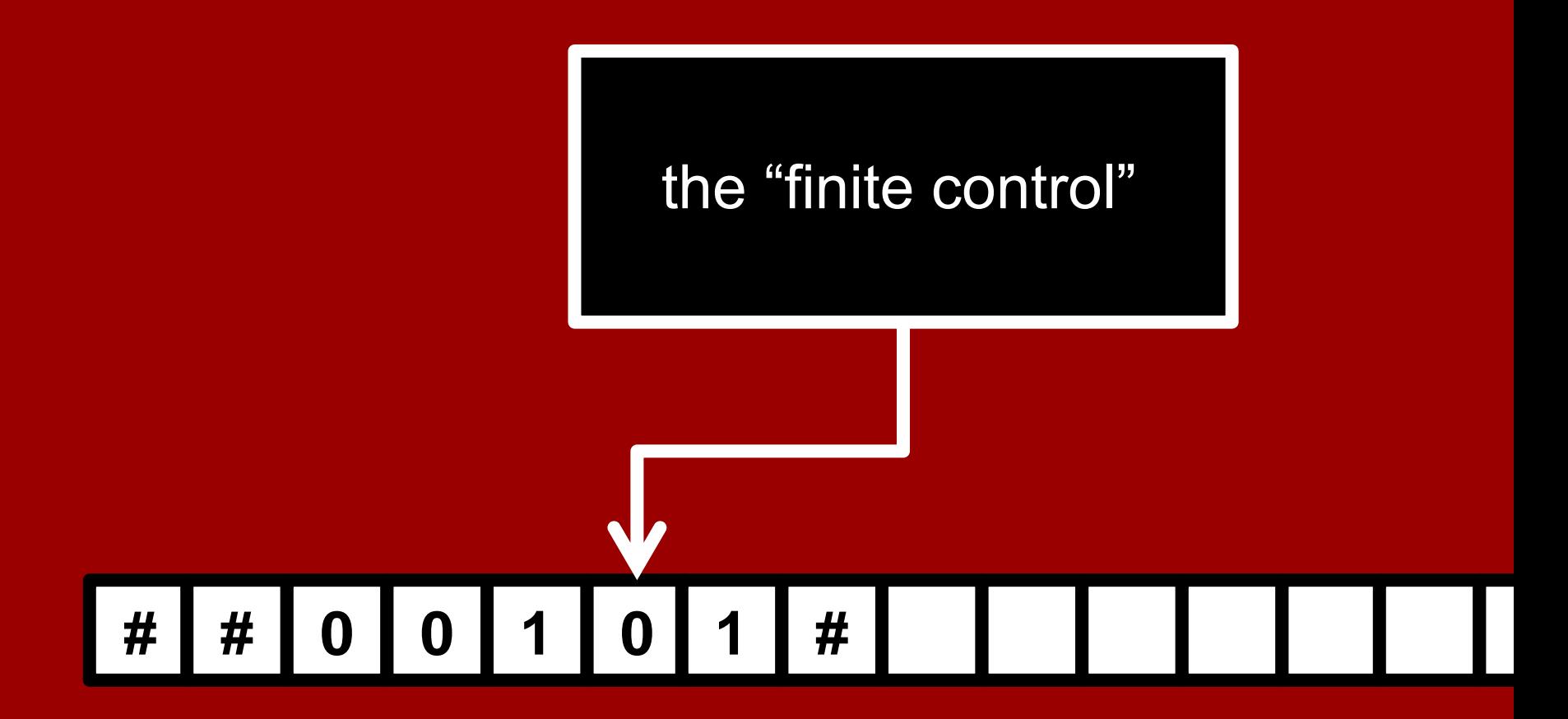

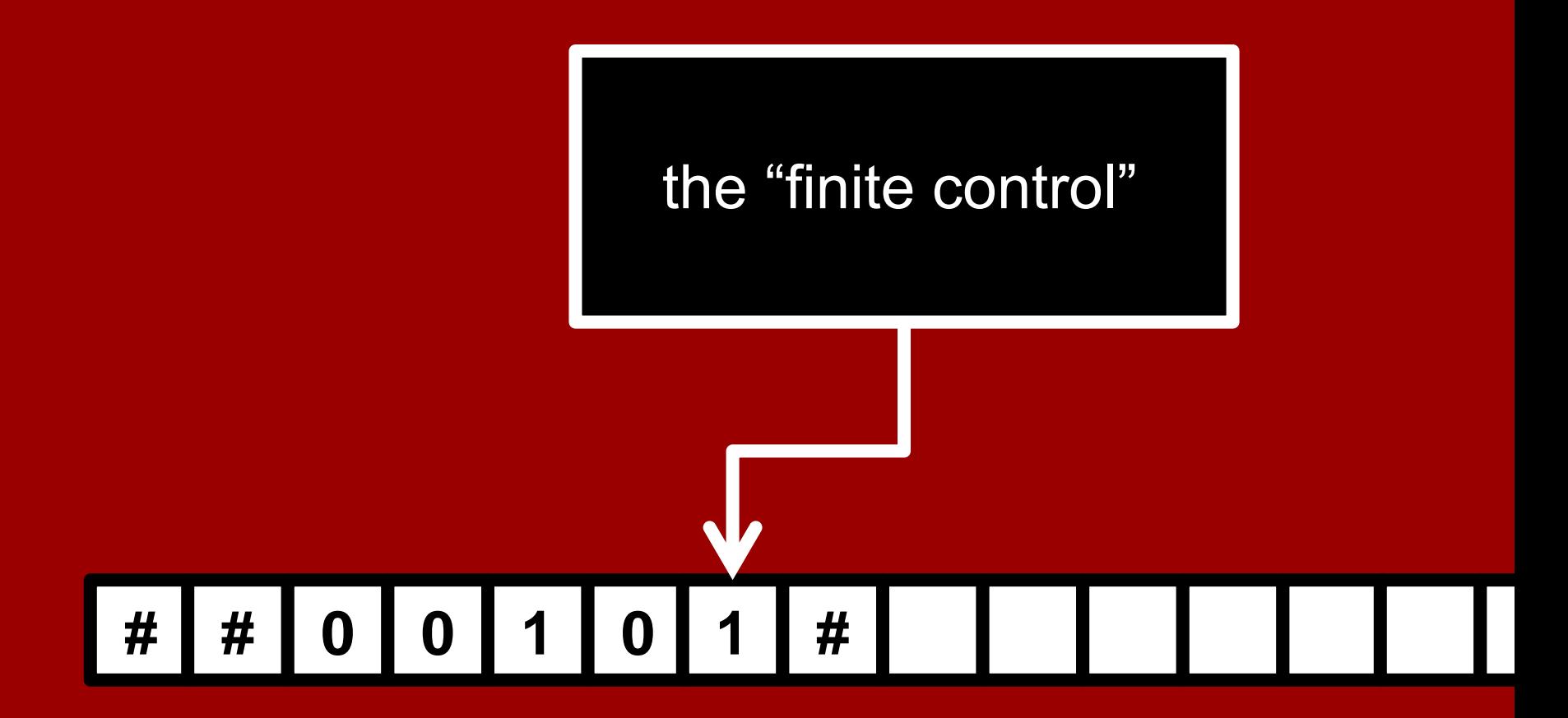

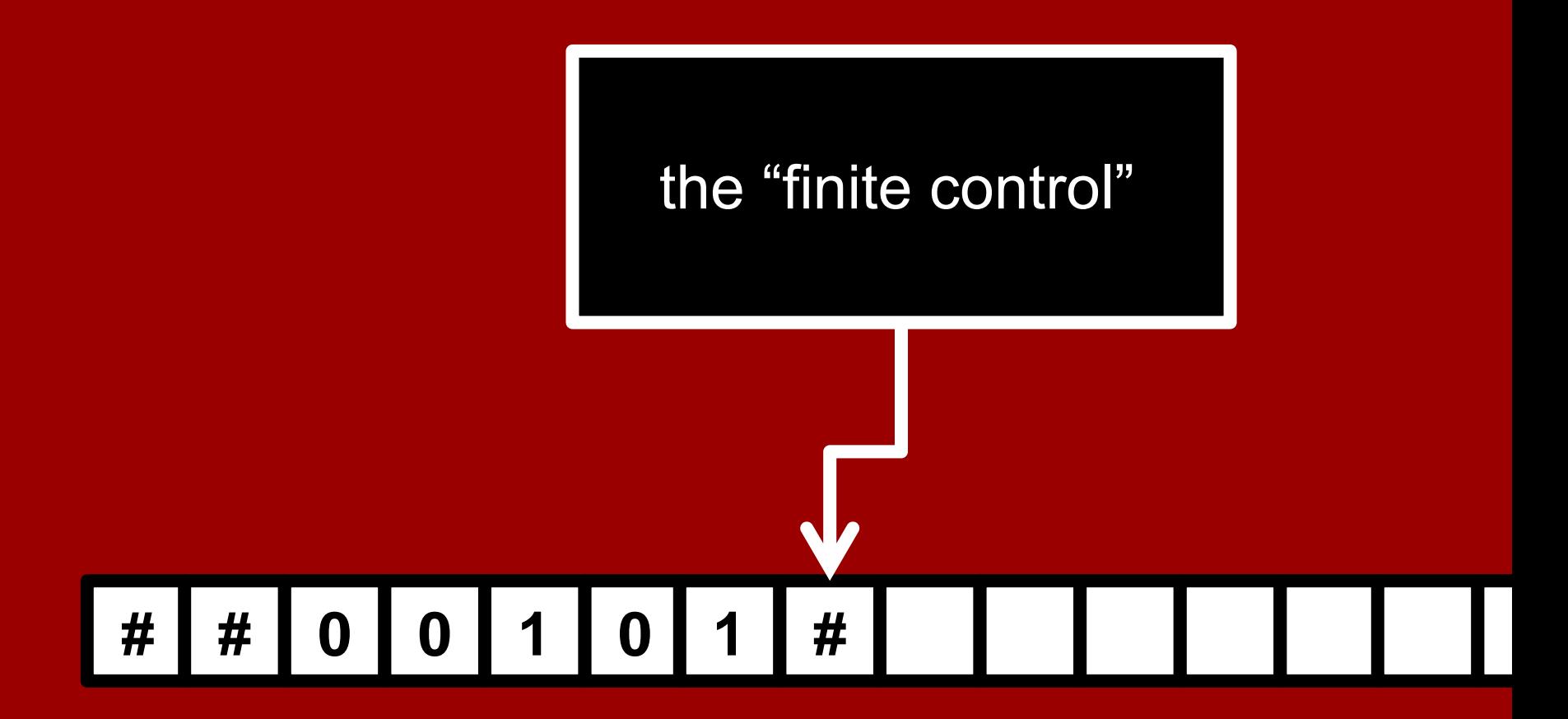

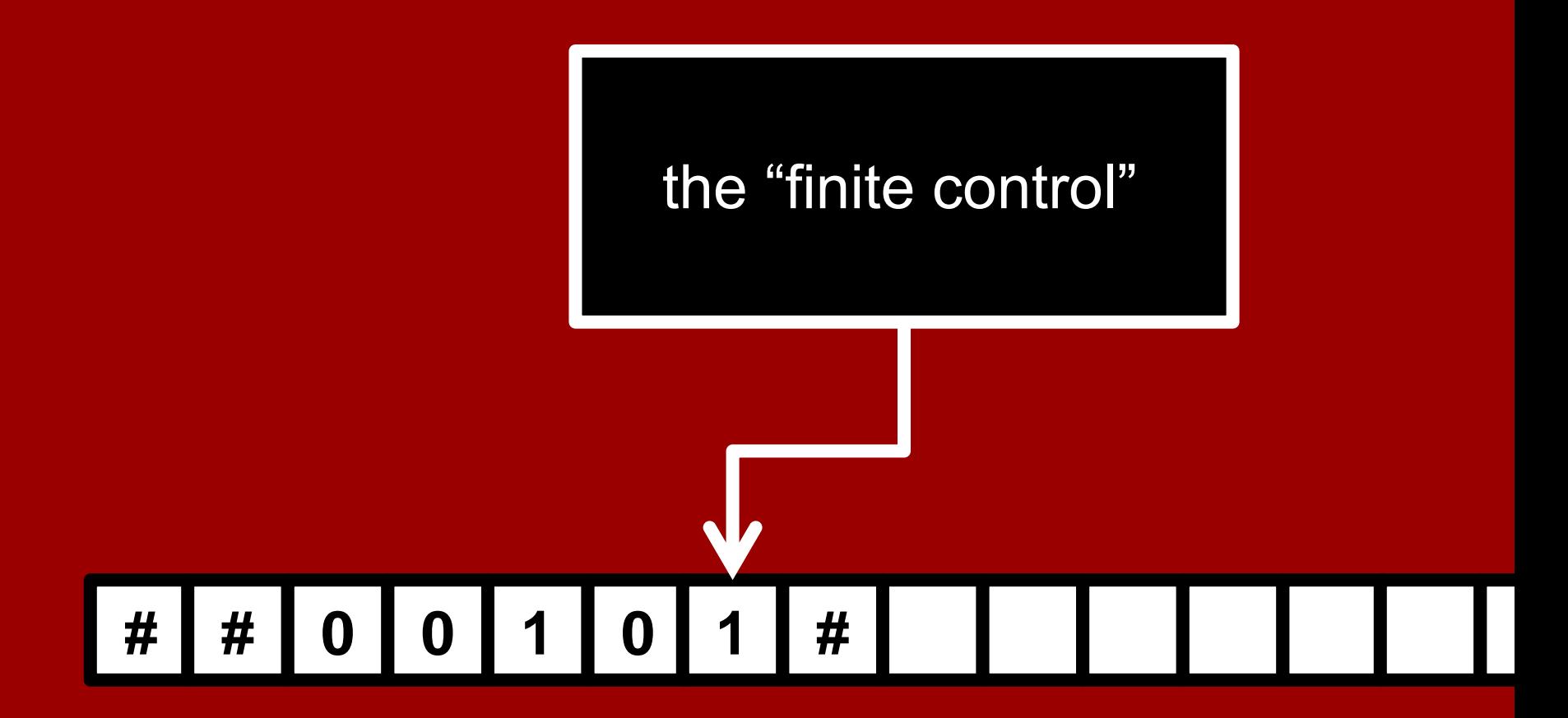

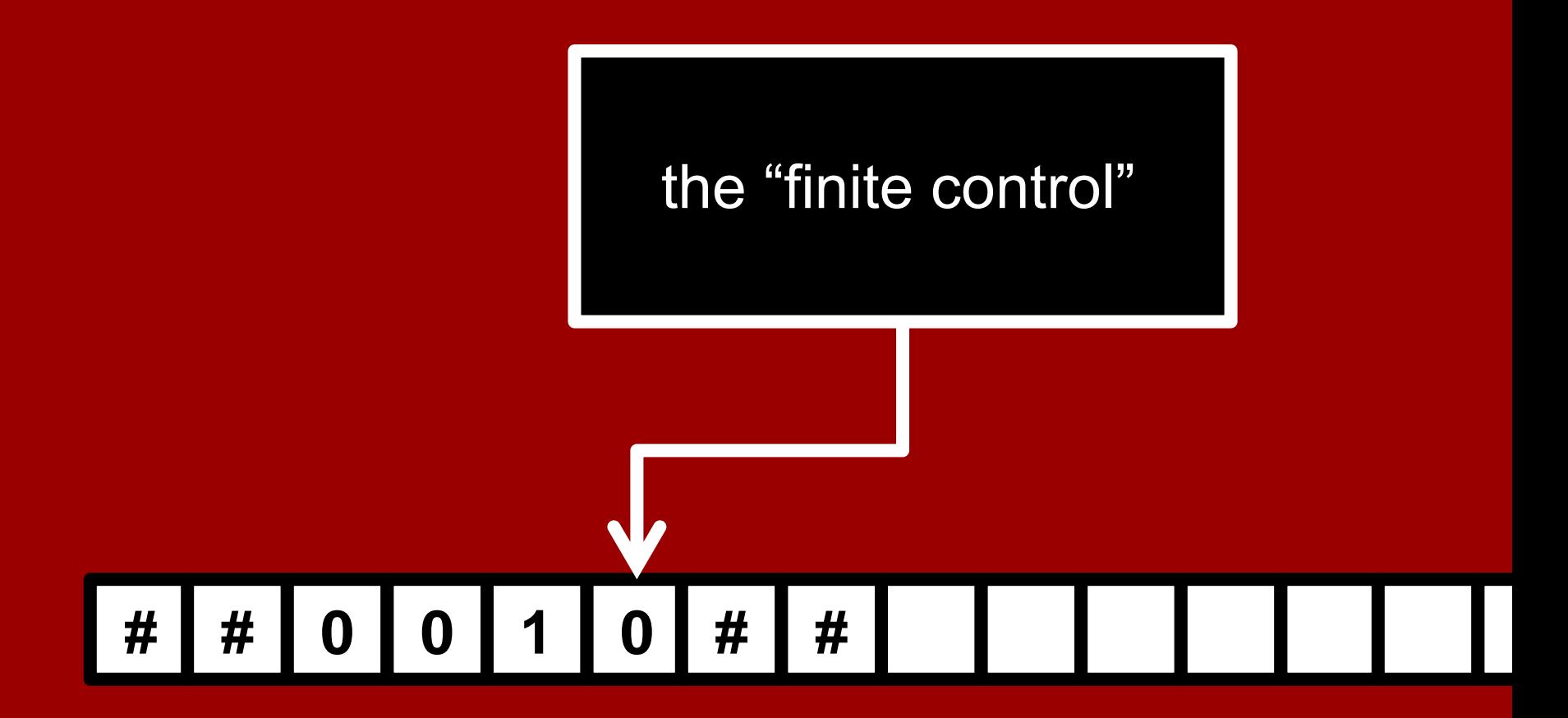

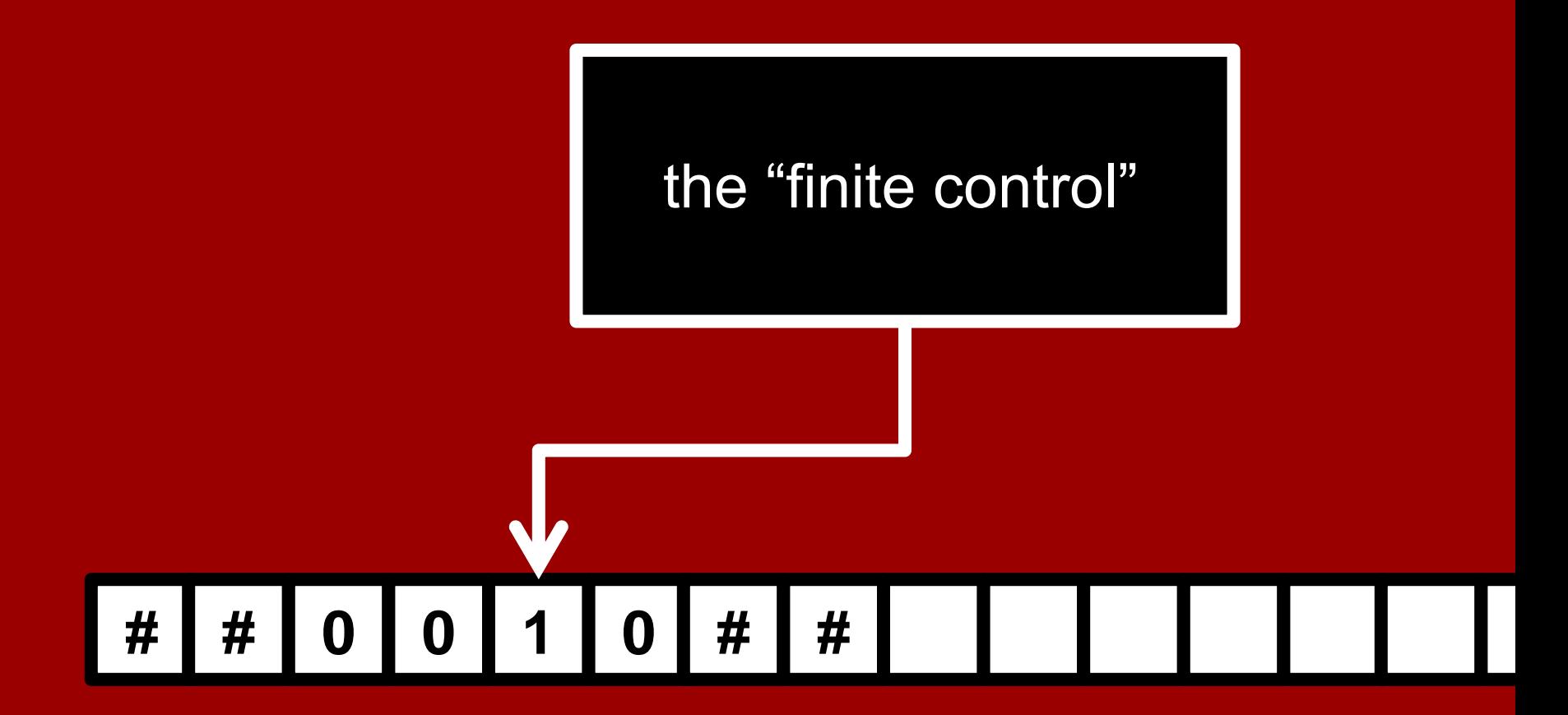

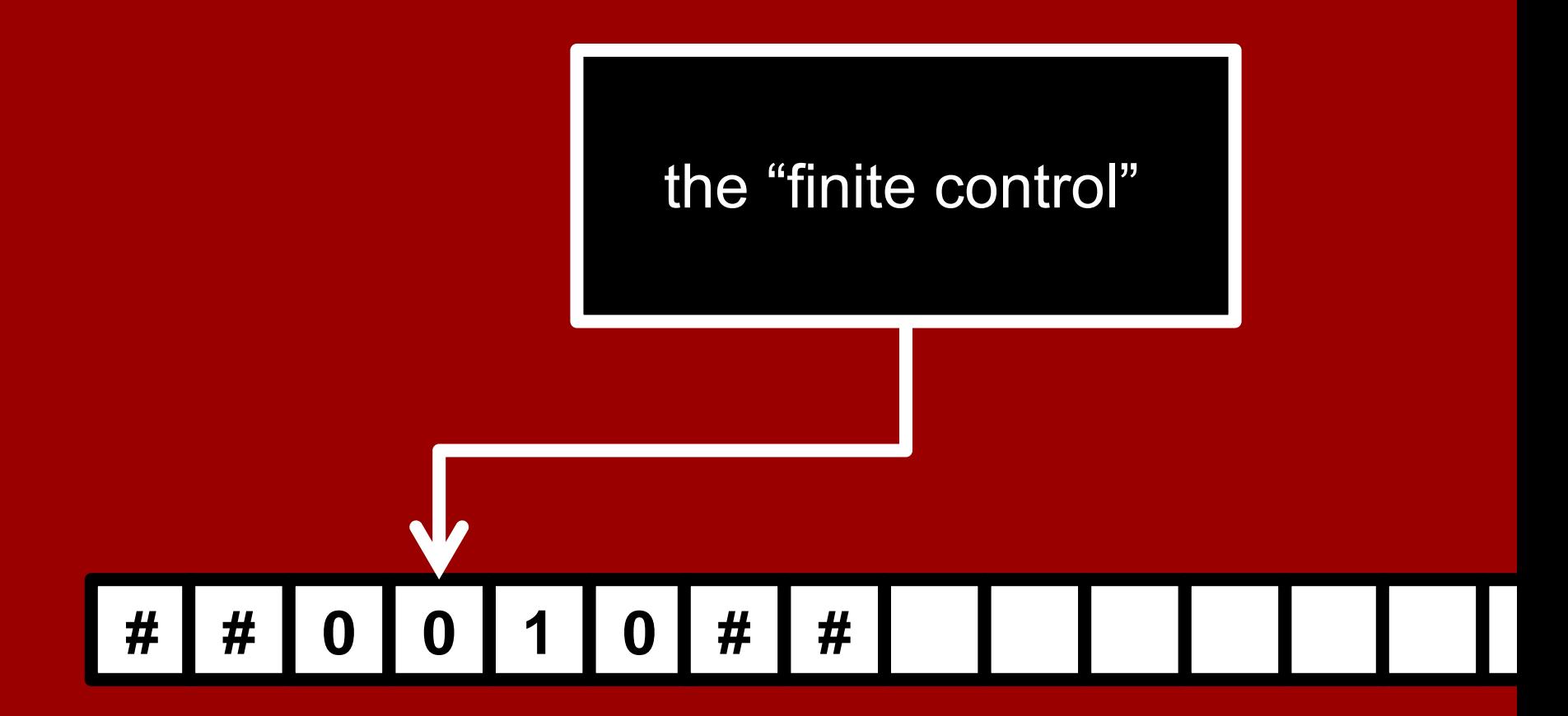

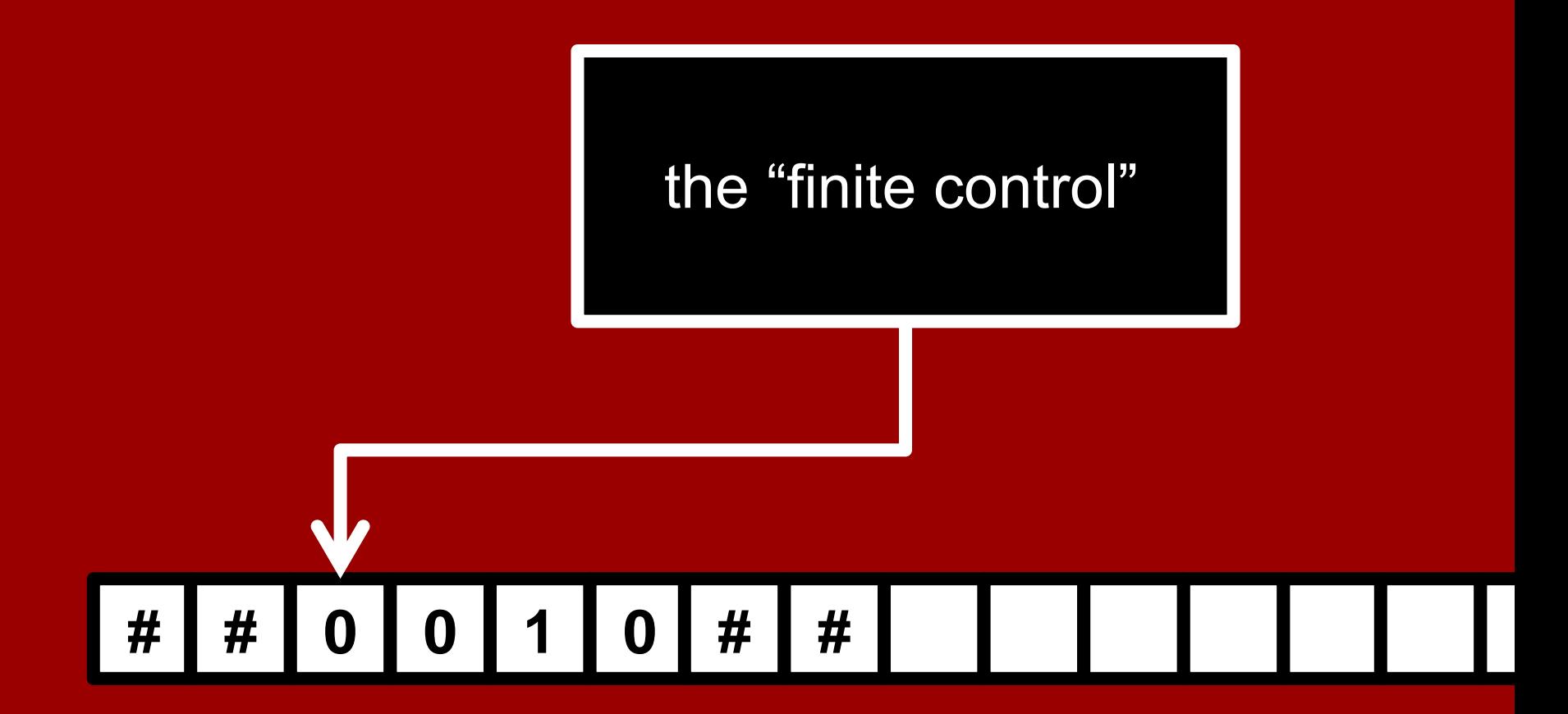

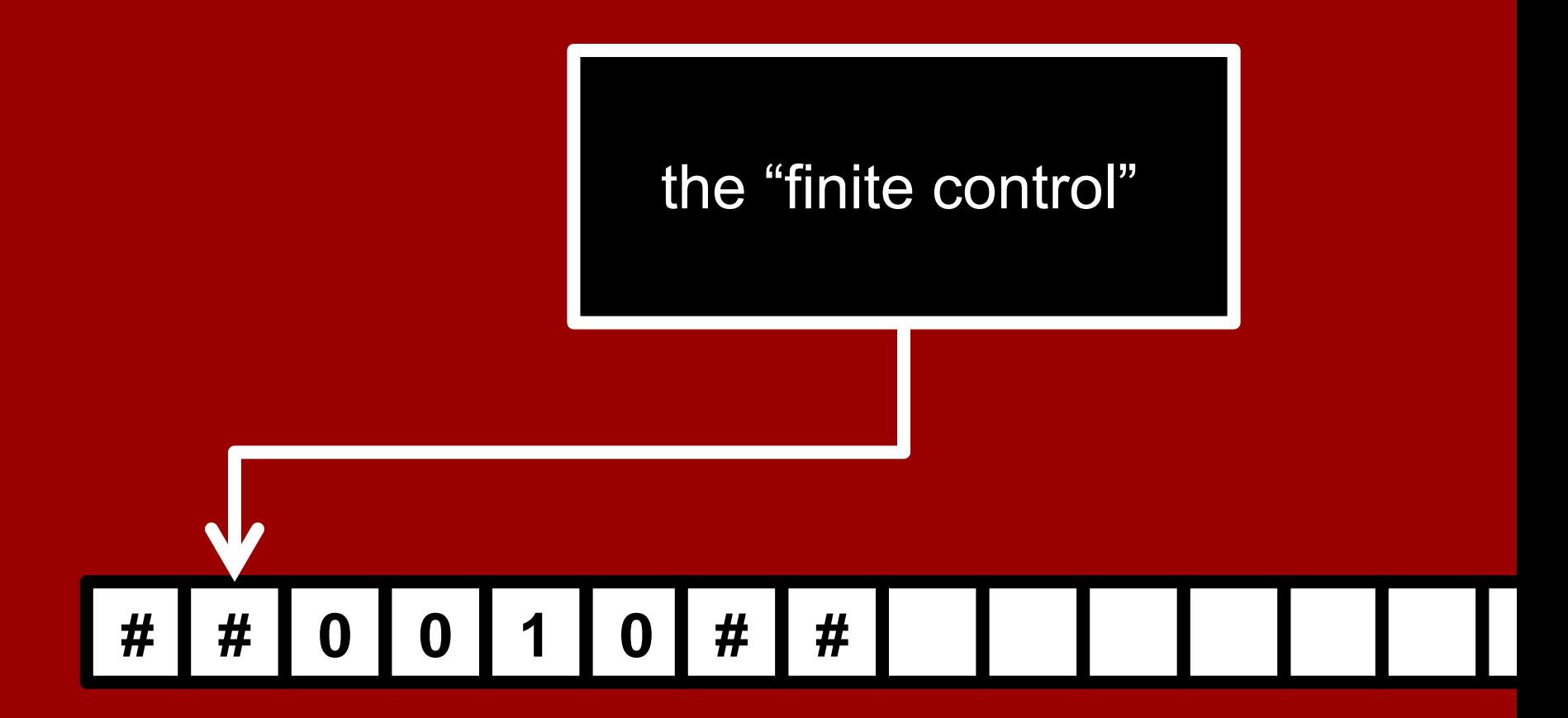

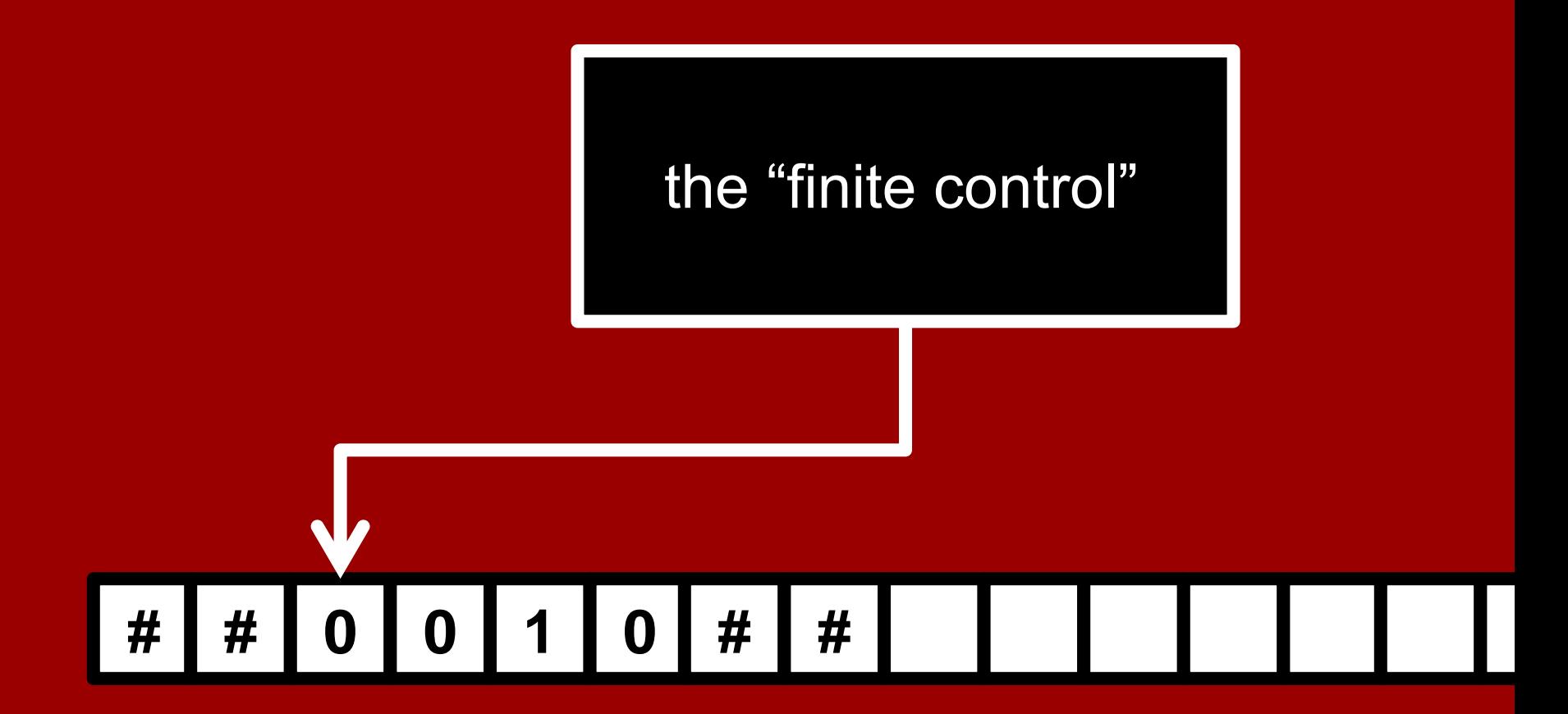

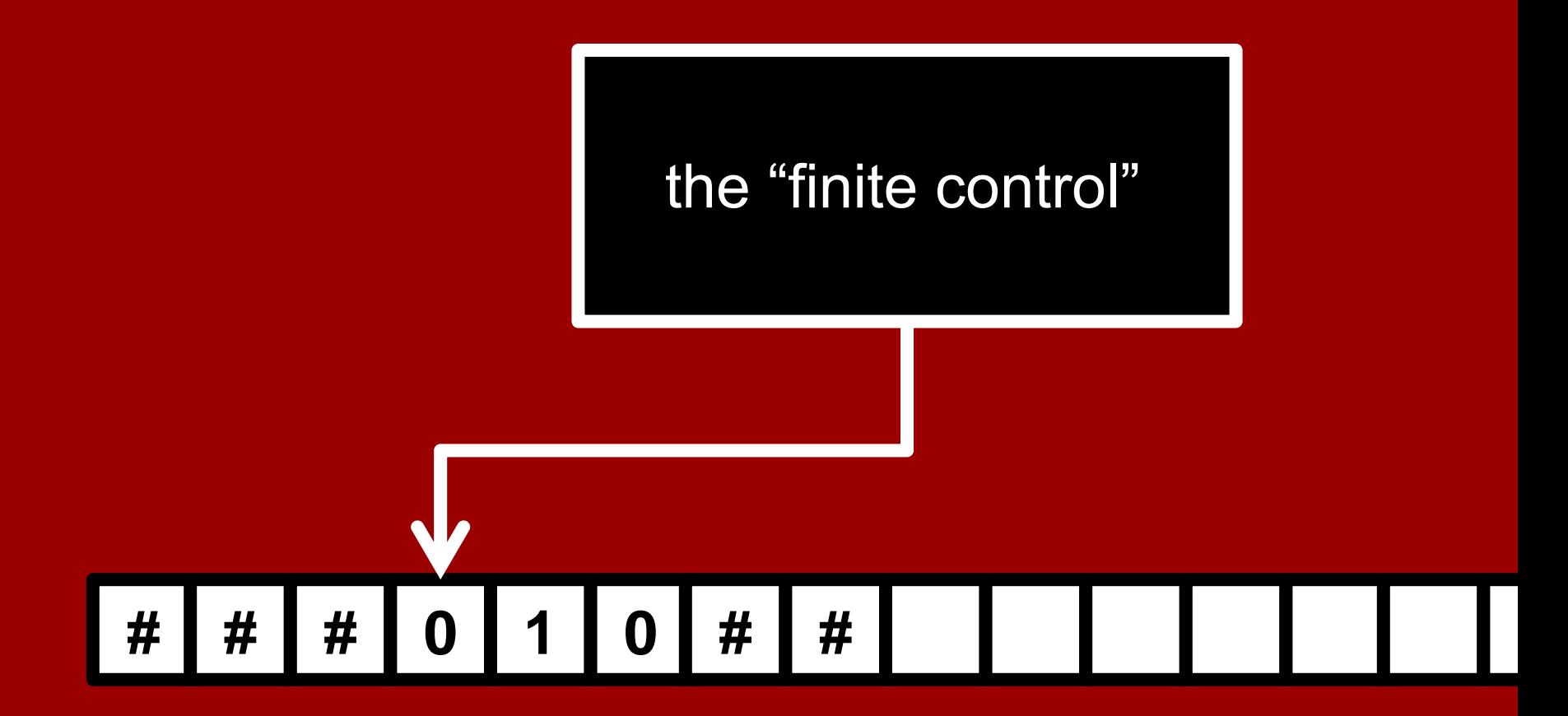

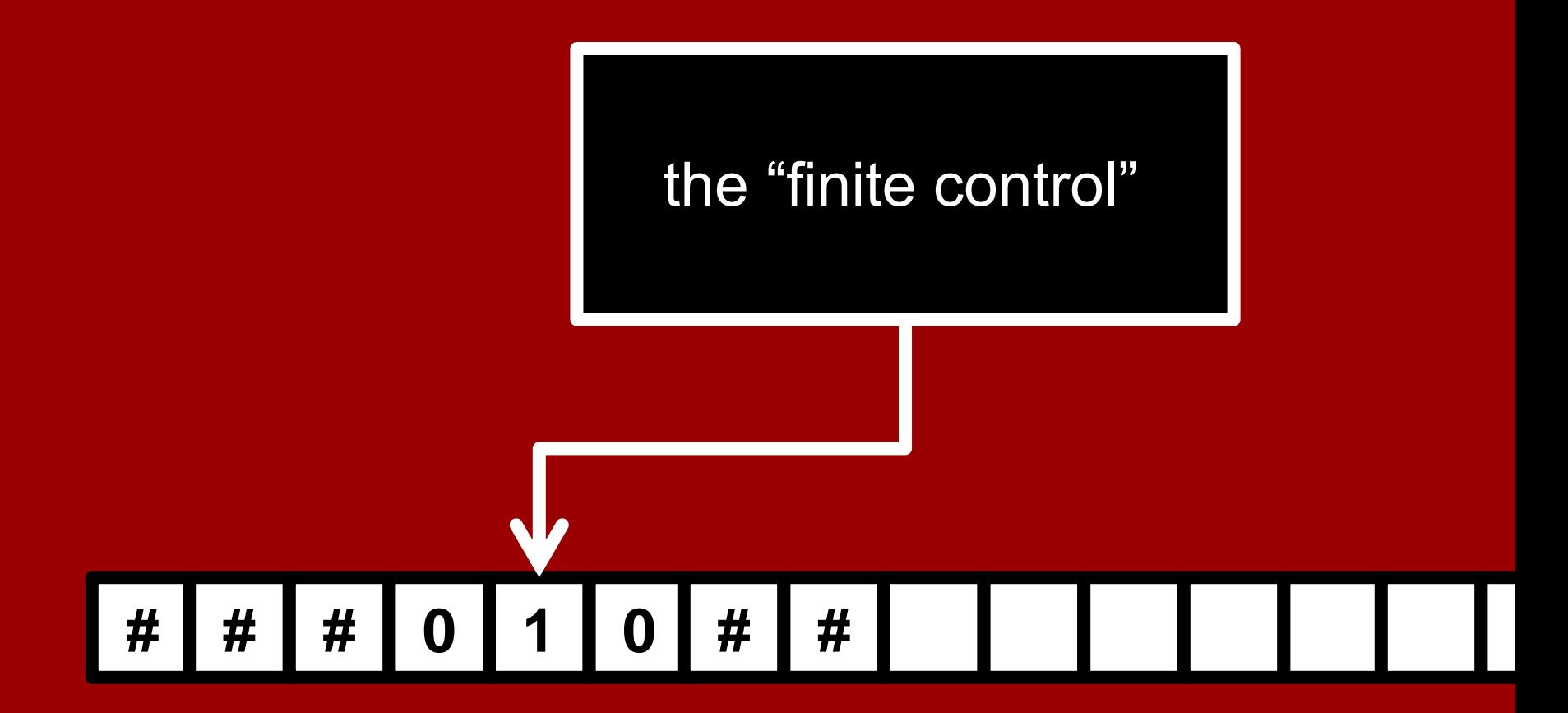

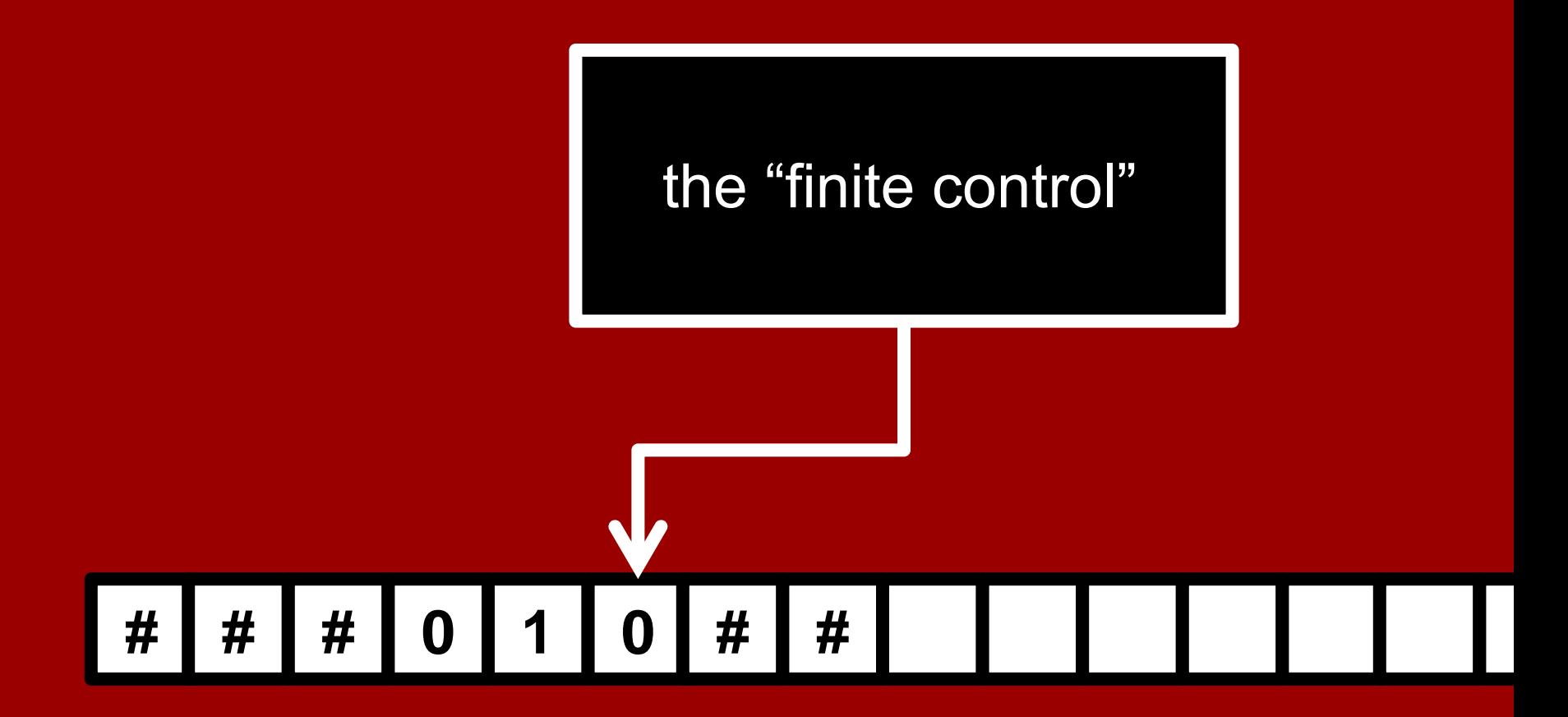

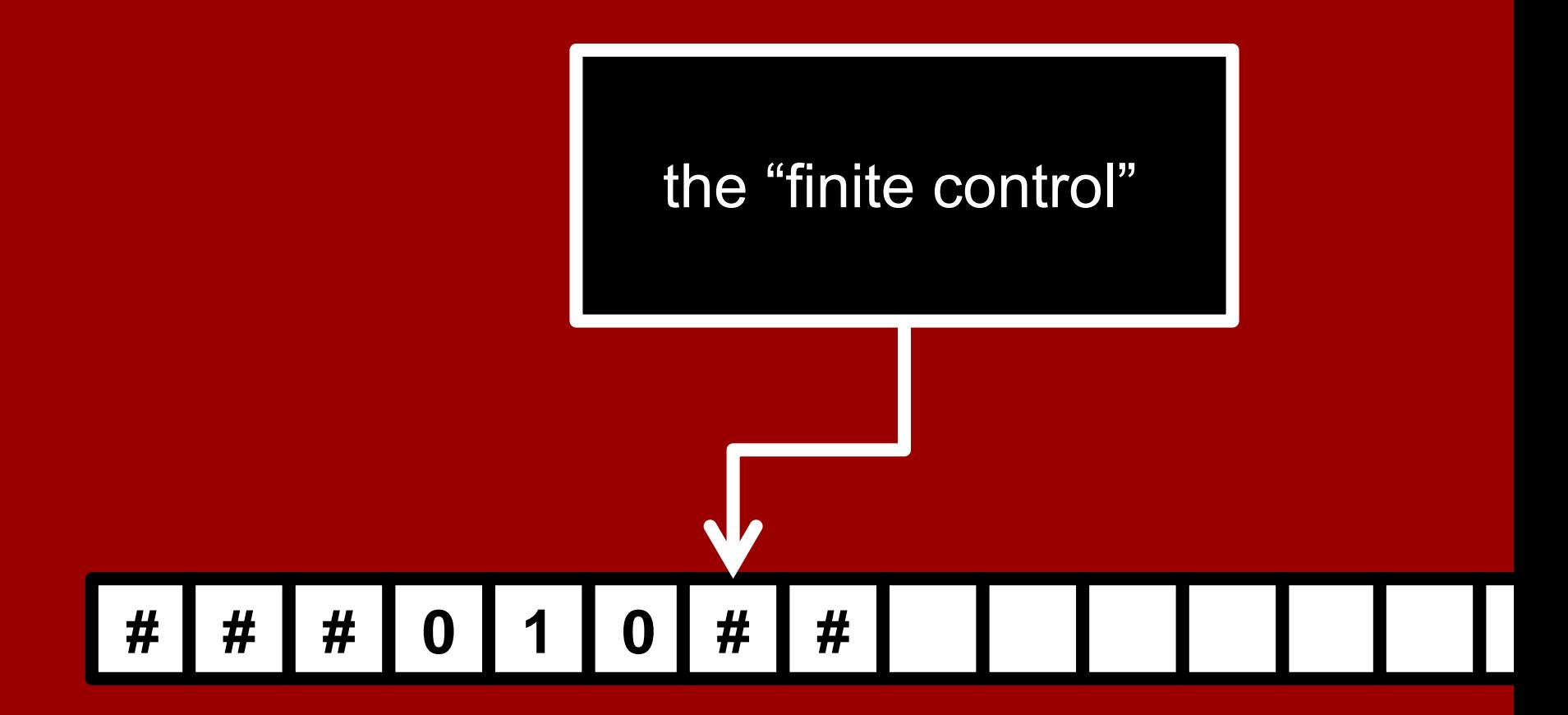

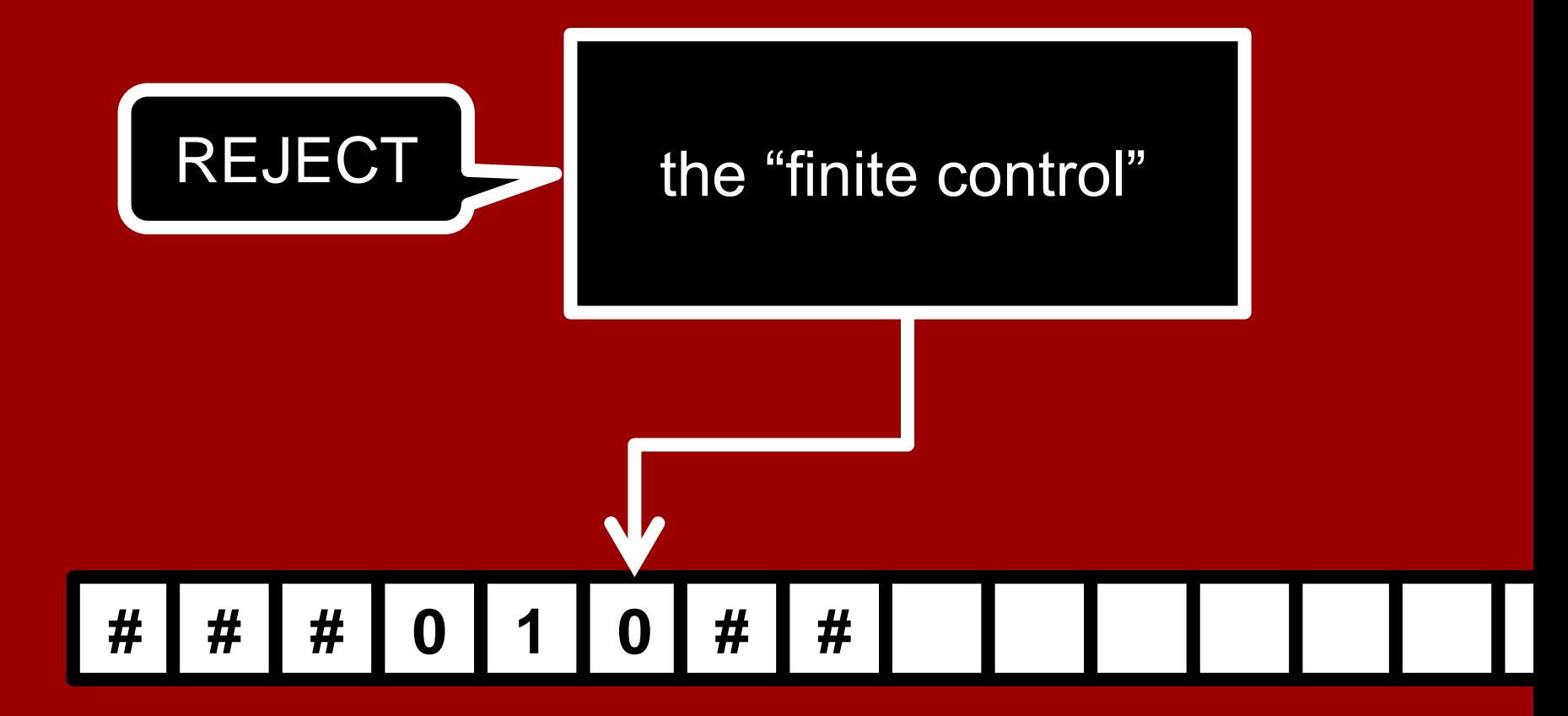

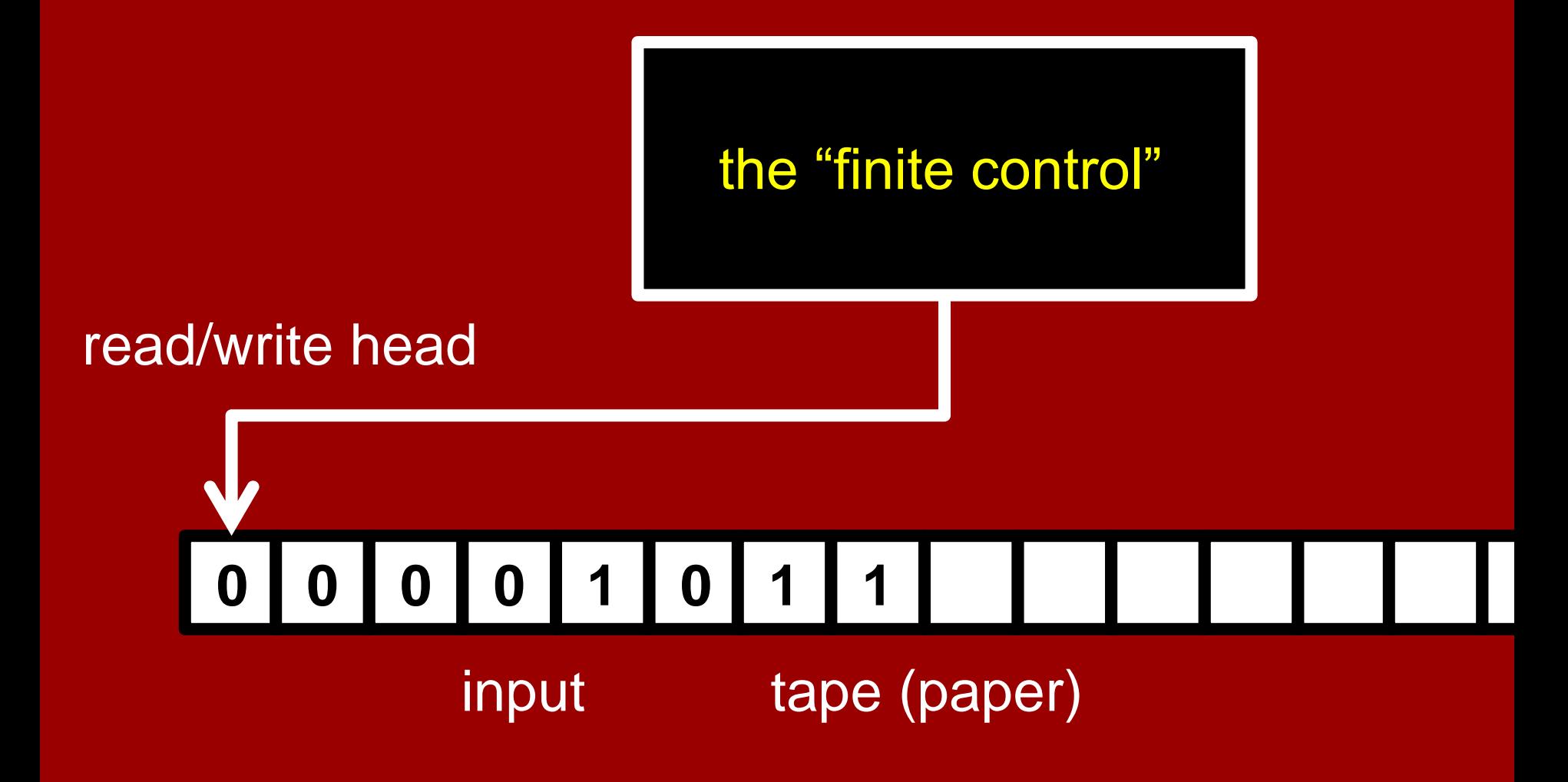

## Turing's mathematical abstraction of a computer

- A (human) computer writes symbols on paper
- WLOG, the paper is a sequence of squares
- No upper bound on the number of squares
- At most finitely many kinds of symbols
- Human observes one square at a time
- Human has only finitely many mental states
- Human can change its state, change symbols, and change focus to a neighboring square, but only based on its state and the symbol it observes
- Human acts deterministically

## The **finite control** (aka transition rules)

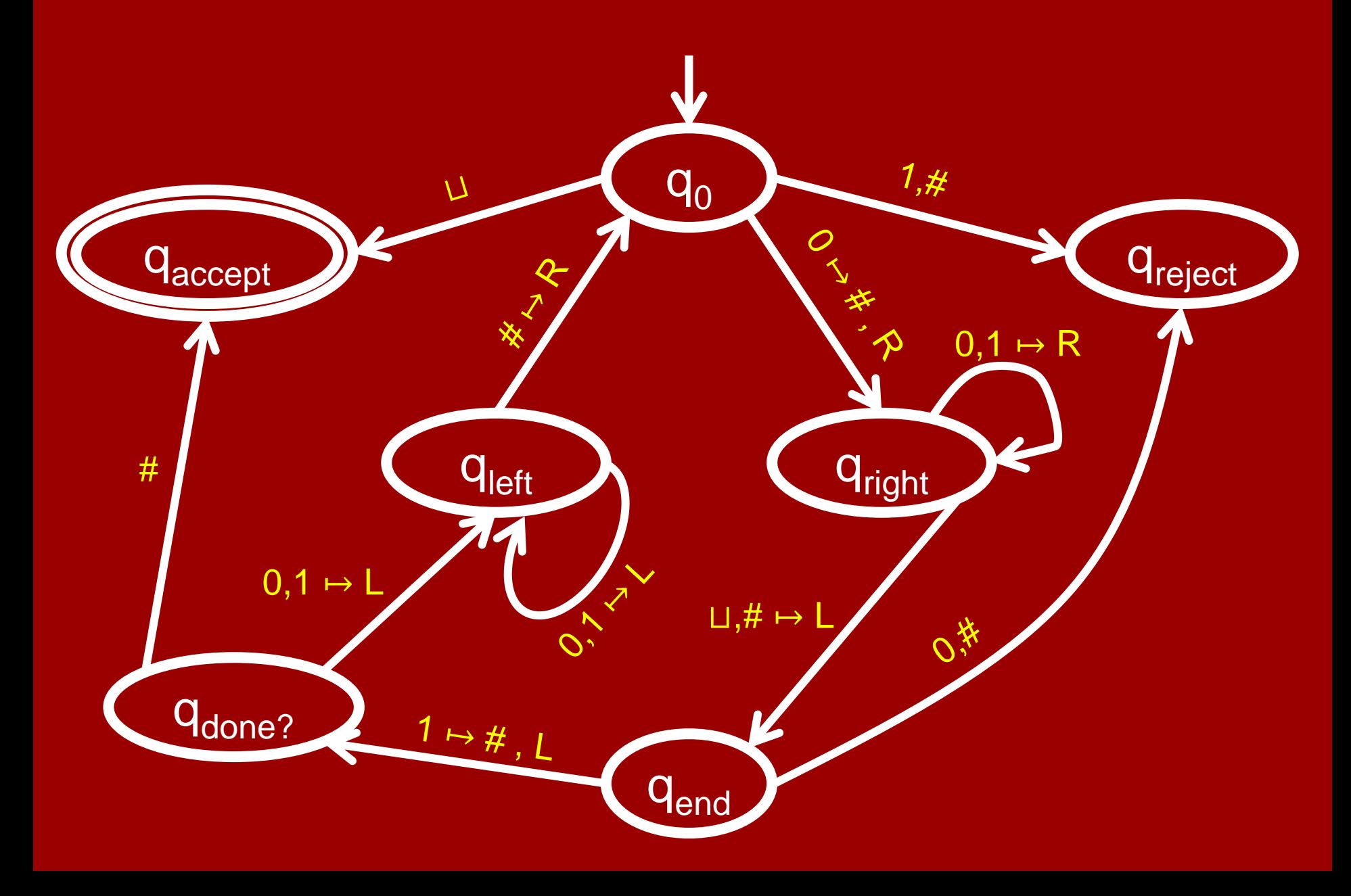

## Formal definition of Turing Machines

A Turing Machine is a 7-tuple  $M = (Q, q_0, q_{accept}, q_{reject}, \Sigma, \Gamma, \delta)$ :

- Q is a finite set of **states**,
- $q_0 \in \mathbb{Q}$  is the **start state**,
- $q_{\text{accept}} \in \mathbb{Q}$  is the **accept state**,
- $q_{\text{reject}} \in Q$  is the **reject state**,  $q_{\text{reject}} \neq q_{\text{accept}}$ .
- Σ is a finite **input alphabet** (with ⊔∉Σ),
- Γ is a finite **tape alphabet** (with ⊔∈Γ, Σ ⊆ Γ),
- δ : Q'×Γ → Q×Γ×{L,R} is the **transition function**

(here  $Q' = Q \setminus \{q_{accept}, q_{reject}\})$ 

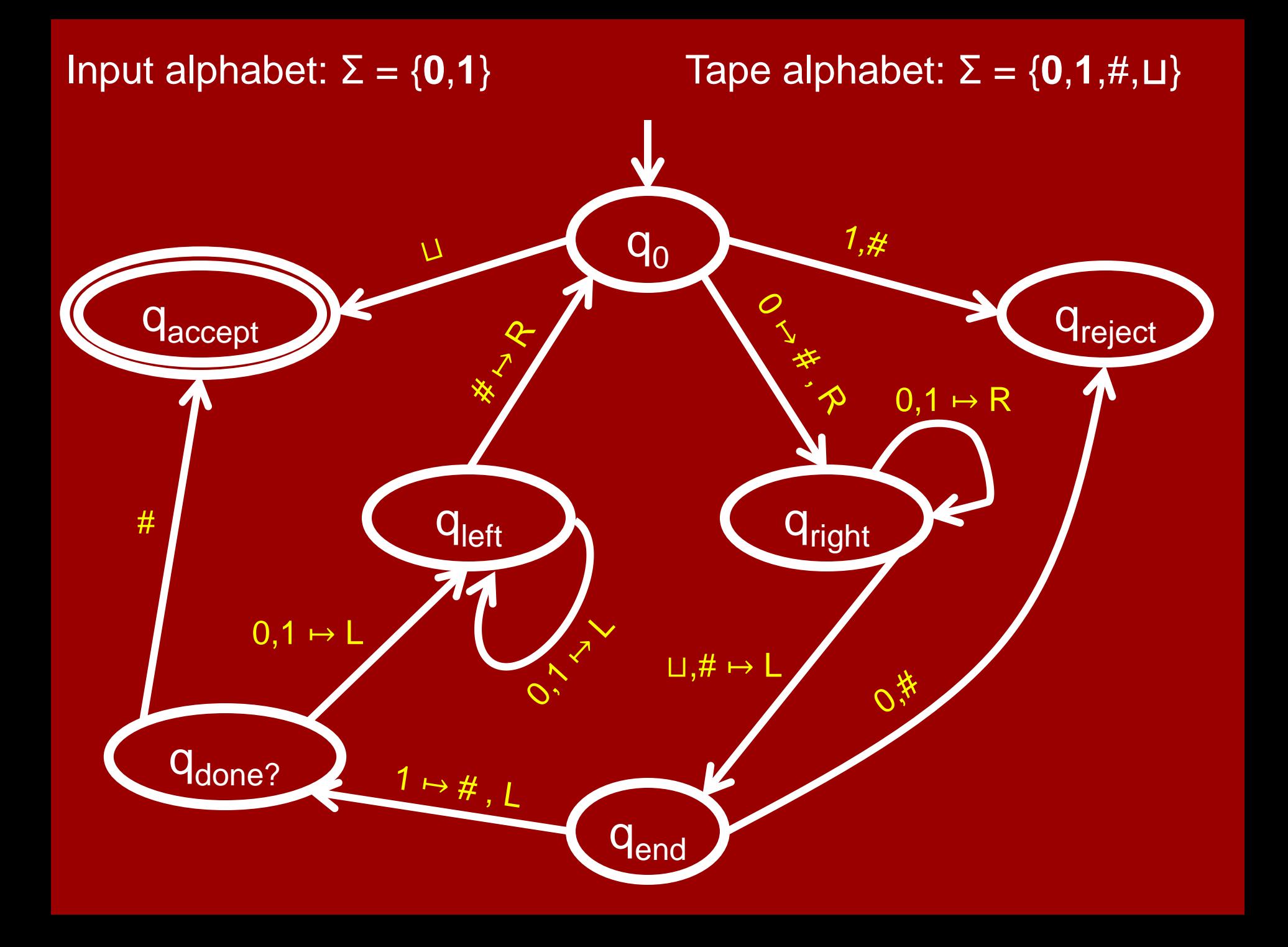

## Formal definition of Turing Machines

#### Rules of computation:

- Tape starts with input x∈Σ<sup>\*</sup>, followed by infinite ⊔'s.
- Control starts in state  $q_0$ , head starts in leftmost square.
	- If the current state is q and head is reading symbol s∈Γ,
		- the machine transitions according to  $δ(q,s)$ , which gives: the next state,
			- what tape symbol to overwrite the current square with, and whether the head moves Left or Right.
	- Technicality: moving left from the leftmost square ≡ staying put. Continues until either the accept state or reject state reached. When accept/reject state is reached, M **halts**.
	- M might also never halt, in which case we say it **loops**.

# Decidable languages

### Definition:

A language L ⊆ Σ\* is **decidable** if there is a Turing Machine M which:

- 1. **Halts on every input** x∈ Σ\* .
- 2. Accepts inputs x∈L and rejects inputs x∉L.

Such a Turing Machine is called a **decider**. It 'decides' the language L.

We like deciders. We don't like TM's that sometimes loop.

## Computable functions

### Definition:

A function  $f : \Sigma^* \to \{0,1\}$  is computable if  $L = \{x \in \Sigma^* : f(x) = 1\}$  is decidable

A function f: Σ\* → (Γ \ {⊔})\* is **computable** if there is a Turing Machine M which:

 **Halts on every input** x∈ Σ\* with the tape containing f(x) followed by ⊔'s.

## Decidable languages

Examples:

Hopefully you're convinced that {0<sup>n1n</sup> : n∈N} is decidable. (Recall it's not "regular".)

The language  ${^{62}}$ n :  $n \in \mathbb{N}$ }  $\subseteq$   $\{0\}^*$ , i.e.  $\{0, 00, 0000, 00000000, \ldots\}$ is decidable.

Proof: I'll show you a decider TM for it…

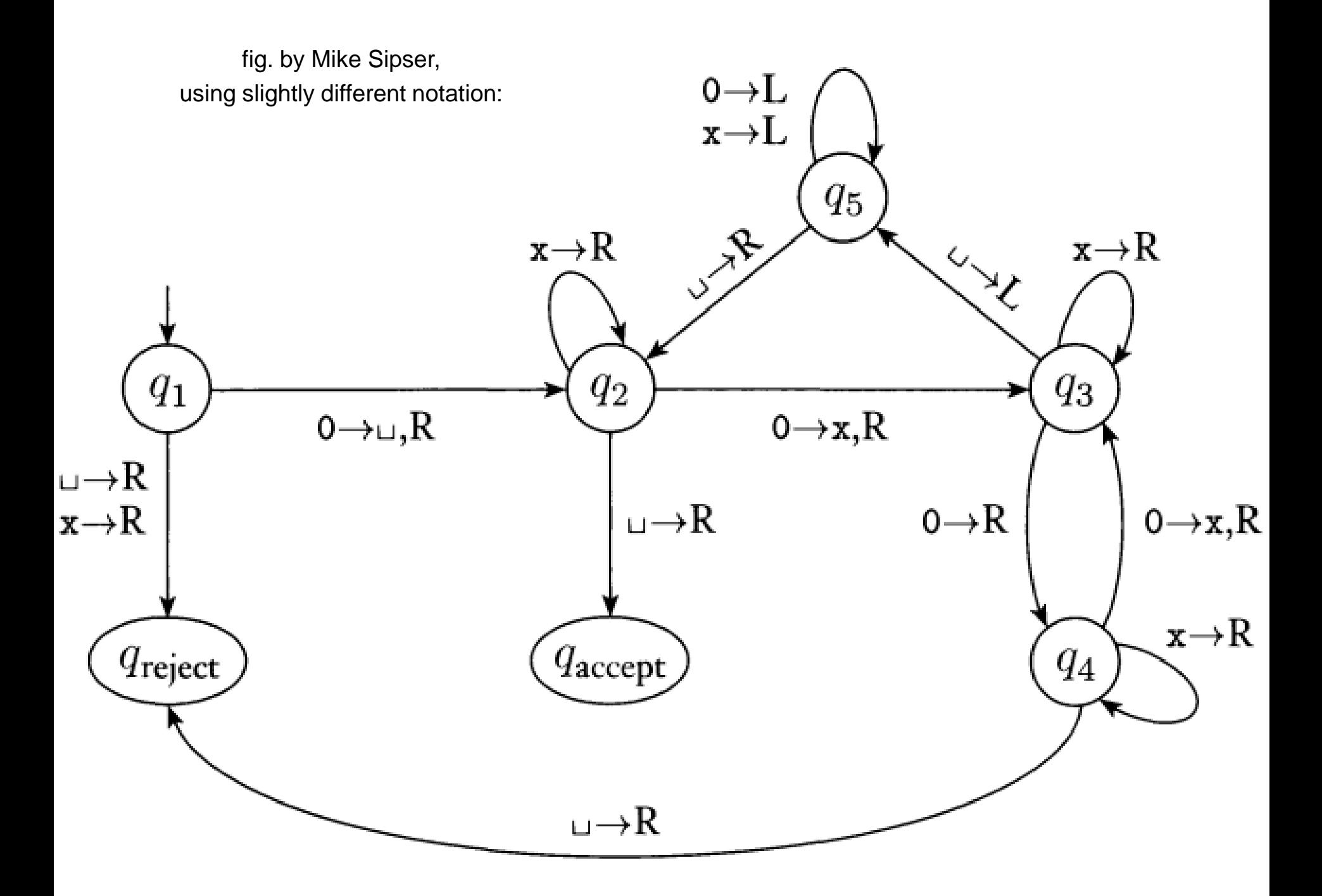

## Describing Turing Machines

Low Level:

Explicitly describing all states and transitions.

#### Medium Level:

Carefully describing in English how the TM operates. Should be 'obvious' how to translate into a Low Level description.

High Level:

Skips 'standard' details, just highlights 'tricky' details. **For experts only!**

#### {0<sup>2</sup> n : n∈ℕ} is decidable

Medium Level description:

- 1. Sweep from left to right across the tape, overwriting a # over top of every *other* 0.
- 2. If you saw one 0 on the sweep, **accept**.
- 3. If you saw an odd number of 0's, **reject**.
- 4. Move back to the leftmost square.  *(Say you write* <sup>⊔</sup> *on the leftmost square at the very beginning so that you can recognize it later.)*
- 5. Go back to step 1.

# TM programming exercises & tricks

- 1. Move right (or left) until first ⊔ encountered.
- 2. Shift entire input string one cell to the right
- 3. Convert input  $x_1x_2x_3\cdots x_n$  to  $x_1\sqcup x_2\sqcup x_3\sqcup\cdots\sqcup x_n$
- 4. Simulate large tape alphabet Γ with just {0,1,⊔}
- 5. Ability to "mark" cells (e.g., replace symbol a by å)
- 6. Copy a stretch of tape between two marked cells into another marked section
- 7. Increment or Decrement an input in binary.
- 8. Implement basic string and arithmetic operations

# TM programming exercises & tricks

- 9. Simulate a TM with 2 tapes and read/write heads
- 10. Implement a dictionary data structure
- 11. Simulate "random access memory"
- 12. ….
- 13. Simulate an assembly language interpreter
- 14. Simulate a C interpreter

15. Create a Turing Machine interpreter or Universal TM, i.e., a Turing Machine U whose input is ⟨M⟩, the **encoding** of a TM M, x, a string and which **simulates** the execution of M on x.
## **Universal Turing Machine**

If you get stuck on the last exercise, you can look up the answer in Turing's 1936 paper!

Direct Rd.

#### OF COERCILLESS NUMBERS, WITH OF APPLICATION TO THE EFTI-TELEVISION PHONE

A. R. Trees.

m.

#### As A. W. Tommer

#### Destroi 3 Roz, 1981 - Basi 11 Airpeán, 1981)

The "comprabile" paradoxy pay to described bondy as the cast combers often expensions as a desired are calculated by finite moves. if though the salipids of this paper is summitted the computable spectrum. in a distributionly say to date and investges completely fourties: of an integral custods or a real or empetable radiable, empetable policies, set a ford. The funbaneous polices troball are, knowing. Also as the located court, and I have allowed the completely paintings. The excellent investment or three-long the bank combones technique. If hope that's to give an aspect of the obstace of the computable particle. Auctions and or hank to can parador. This will tacked a development of the floory of fundame of a risk variable exposed in terms of outpaints series. According to my defection, a series is computed Pino National case by waiting down by a modeler.

In 1974 of 4 pins on a system with the intentious difference that the competently strained burisds all continues which could naturally be opinint accompanies. In potential, I done than order bogs those, of such lots are computable. They include, for inclusion, the real ports of all significant provident, the part parts of the parent of the Blanck Royaldeen, the symbols at a dist. The computerban combines do not) becomes institutiall talked in movies, and us leaseds is given of a lithostic series which is not comparable.

although the date of perspective conducts to an great, and in many yaya similar ta tika shan af-caic aunitara. It is secretivizes manaratik-In (Wilmumine retains openants shield a sold game to prove the mateurs). by the scored synthetics of one of these exponents, combining and model which are reportedly enable to those of them ( ... These seeds)

<sup>1</sup> State, "The Acred paintabilities Make by Principa Motiventos and revcastle Antony (1), through that (1991, 24 years, circle)

Solvable with Python

= Solvable with C

= Solvable with Java

= Solvable with SML

### Decidable Languages (decidable by Turing Machienes)

#### **PRIMALITY**

Regular Languages (Solvable with DFAs)

=

0<sup>n</sup>1<sup>n</sup>

### **EVENLENGTH**

CONTAINS-DEDEDEN

## Church–Turing Thesis:

*"Any natural / reasonable notion of computation can be simulated by a TM."*

# Describing Turing Machines

- Low Level:
- Medium Level:
- High Level:
- Super-high Level:

Just describe an algorithm / pseudocode.

Assuming the Church–Turing Thesis there exists a TM which executes that algorithm.

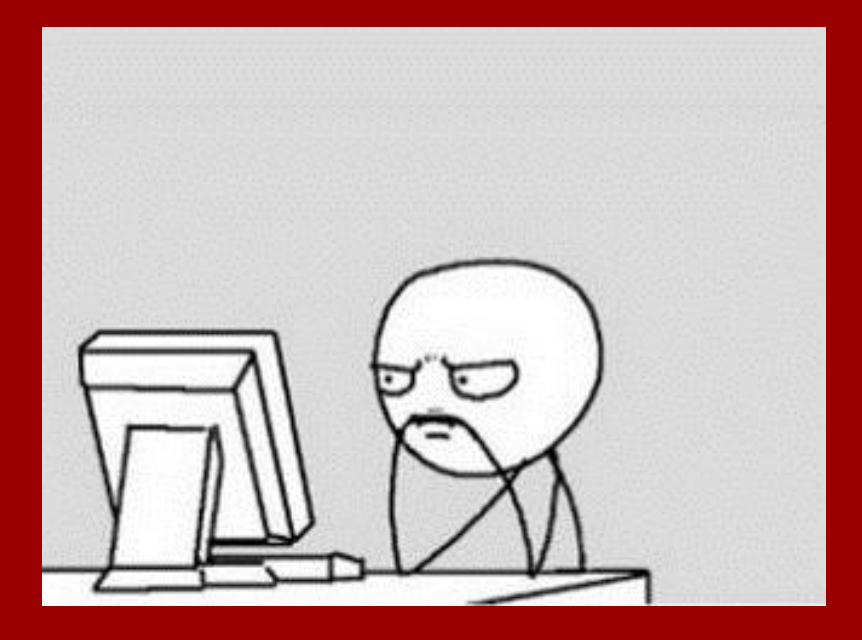

## Study Guide

### Definitions:

Turing Machines Decidable languages/ computable functions Universal TM Church−Turing Thesis

Theorems/proofs:  ${0^2}$ n : n∈ℕ} is decidable {0 n1 n : n∈ℕ} is decidable **Equivalence of Solvability** (between Python, C, TM)

## Practice:

Programming with TM's